# Implementing a Sampling Synthesizing Keyboard on an FPGA

Damon Vander Lind, 2007 Mark Tobenkin, 2007

November 4th, 2005

#### **Abstract**

We have developed a sampling synthesizing piano keyboard, the Wumpus. This mechanism allows users to record, edit, and play back samplies at higher or lower replay rates based on which electric piano key they hit. The attached MIDI keyboard allows users to play back samples at faster or slower rates (and thus frequencies), and to apply echo. Up to 8 "notes", or frequency shifted samples, may be played back simultaneously. Development was done in verilog, with a Xilinx Virtex II FPGA, set up on a prototyping board designed for MIT's introductory digital design class.

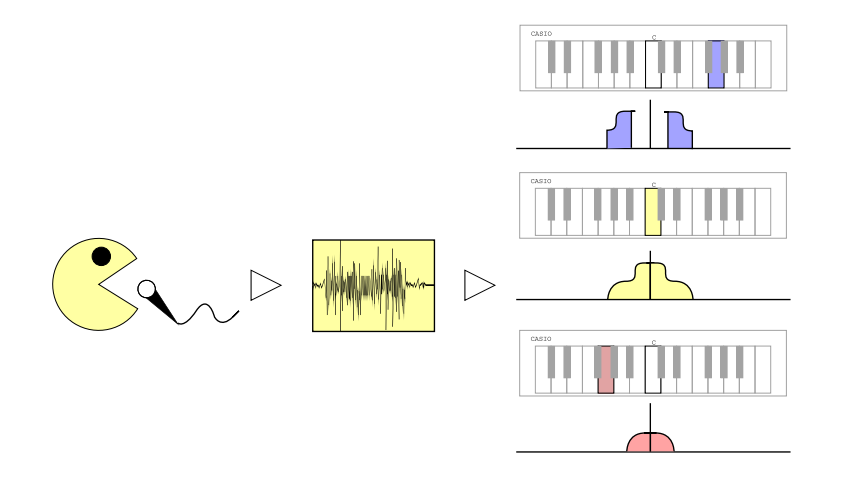

Figure 1: Diagram of Wumpus operation from the user perspective. A sample is recorded into memory, and then played back at different rates (and thus different frequencies) based on what key the user hits. Chords of up to 8 notes are possible.

## **1 Overview**

The Wumpus, so named because of the preferred development test word, is a sampling synthesizing keyboard. Users may record in a sample, edit it's start, end, and hold positions, and play it back at faster or slower rates with one of two modes. In loop playback mode, the sample continually loops from the start position to the end position, allowing the user to adjust the above parameters. Alternately, the sample may be played back according to the frequencies and timing encoded in a MIDI keyboard's output, which is mapped to different rates of sample playback according to the usual correlation for musical notes. Thus, one can record in "Wumpus", and proceed to play simple piano pieces. Up to 8 notes can concurrently be playing, and notes pressed beyond this limit are ignored such that the system will not get backed up. When a note is held down, it cycles through a short (*window hold length* long) window of the sample at *window hold pos*, util the key is let up. A subsampled waveform is displayed on a VGA screen, with bars to show start, end, and hold positions, such that the user may better see where they are adjusting their values to. Inputs to the system are done primarily with greycode knobs for ease of use.

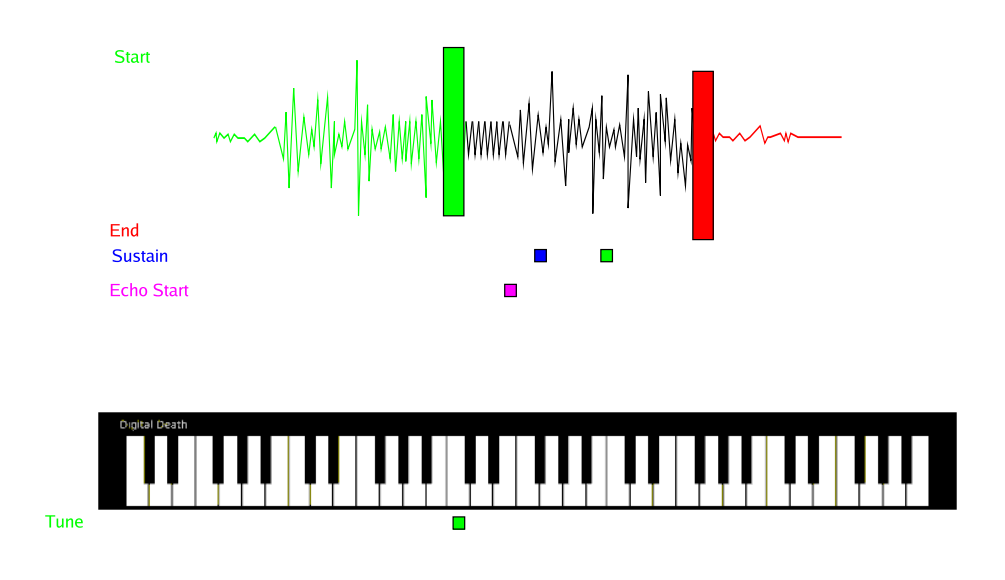

Figure 2: Mockup of the final user interface.

A user begins by pressing the enter button to capture their sample. This sample is painted on the screen as they record it. The user can flip switch zero to listen to their sample play back in a loop. Using the top most rotary encoder, the user can move the starting point of the sample. The green bar moves to indicate where on the sample the starting point is, and paints the unused portions of the sample green. The user can adjust the end position of the sample as well. The fourth rotary encoder down adjusts the large red bar on the screen, painting the unused end portions of the sample red. These parameters can also be adjusted in keyboard mode. When the loop switch is down, the user can play up to eight notes on the keyboard. Every full octave above Middle C the user presses will double again the speed of the playback. Every full octave below Middle C the user presses will halve the speed of the playback. Each note in between will vary the speed logarithmically between the octaves. The blue and green squares in the center of the waveform indicates the sustain point of the sample. When a key is pressed and held down, the point in the waveform between the blue and green squares will be repeated until the key is released. The second rotary encoder will move the position of both of these points, and the third encoder will change the distance between them. While playing in keyboard mode, the original sample initialy

plays back at Middle C. By using the 6th encoder, the user can adjust the Tune parameter, and move the original sample to play back on any key on the keyboard.

## **2 Modules**

The Wumpus consists of 5 top level modules: Control, Notes, Echo, Visualization, and Audio. We coded the first four, while the last was kindly provided by the 6.111 staff.

Figure 2 displays the topology of these modules. The design can be separated into two halves: the sound handling half, which includes *notes* and *echo* and the control half, which includes *visualizer* and *control*. Damon implemented the sound handling half while Mark implemented the control half and both worked on integration. The interface between the two consists of the echo controls, and of the parameters stored in a memory in *notes*, which *control* writes and sees return data from, to play and check allocation of notes respectively.

We should define three words before delving into module descriptions, for the sake of clarity. A **sample** is the entirety of a recording into the Wumpus. A **frame** is a single value of the sample at a given time, and a **window** is a small sequential subset of frames in the sample.

## **2.1 Notes**

The *notes* module takes in audio data from *from ac97 data* and outputs summed polyphonic and playbackrate-shifted audio data on *data out*.Internally, this module consists of four submodules which work together to sequentially create and sum the desired frame for each individual note being output at a given time. Although the mechanism used to do this has very low overhead per added note, we decided to limit the number of notes to 8 to avoid degradation of the playback quality. The four submodules of the *notes* module are *taylor*, *notemem*, *frameprep*, and *accumulator*. The *notemem* module stores parameters (values which are constant throughout the playback of a single note) and variables (values which can change on any given frame) describing each note. The parametarized description of each of the 8 notes is fed in series to *frameprep*, which provides *taylor* with the current, previous, and next sample in relation to the note's current playback location. *taylor* uses these to do a taylor expansion of the sample and provide the desired frame, and feeds new variable values to notemem (signalling notemem to move onto the next note). *accumulator* sums the serially created frames for each note, and outputs this value on *data out*. This module is fairly simple in terms of the number of lines of code, but proved to be very hard to debug due to the high level of interdependence between modules. All modules in *notes* signal off the previous module they depend on for input values. The way this is done, it creates a cycle which goes through all notes in the mimimum number of clock cycles given the delay of each module in the cycle.

This module construction differs significantly from the original plan, which involved ten copies of a single *note* module, which would all timeshare a top-level*sample* module for memory access. Parameterization of each note, and creation of *linemem*, described below, allowed for the much simpler, if somewhat less straightforward design used in the final implementation of the Wumpus.

#### **2.1.1 Taylor**

The *taylor* module takes, all in parallel, three concurrent frames, a *ready frameprep* signal from *frameprep*, and all parameters and variables stored in *notemem*. At *ready frameprep*, taylor uses the current and previous frames to linearly interpolate the value of a virtual frame *period* frames from the previous virtual frame for the playing note. *taylor* then determines the integer position, *n*, and fractional offset position, *delta*, from *period*, and returns these to *notemem* as it signals *taylor done*. The *taylor done* signal also

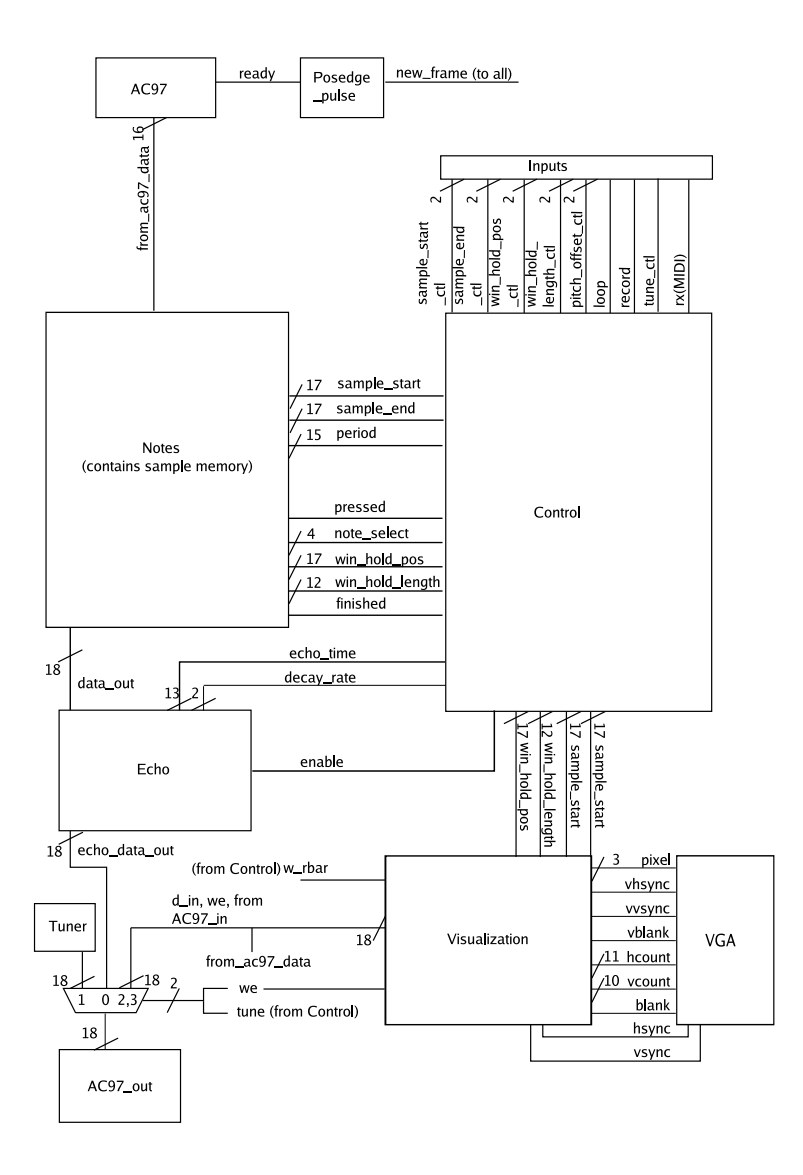

Figure 3: Main Block Diagram. The sample record and playback chain is displayed on the left, while the control system is pictured on the right. Samples are stored in *notes*, and played back according to the contents of a small memory in *notes* that is written by *control* and read by *notes*.

triggers *accumulator* to add the output *tframe out* to it's running sum. A quadratic expansion was originally planned (and implemented), but it was found to have little or no effect on the sound of the original sample and therefore was removed.

In order to deal with playing ,pressed versus playing, nonpressed, and nonplaying, nonpressed notes, taylor runs a non-strict finite state machine with states for each combination of *going* and *pressed*. For non-playing, non-pressed keys, both are zero. For pressed, non-playing(and thus non-going) keys, *going* is set high. For pressed, playing notes, *going* is left high, and the sample plays until it reaches *win-*

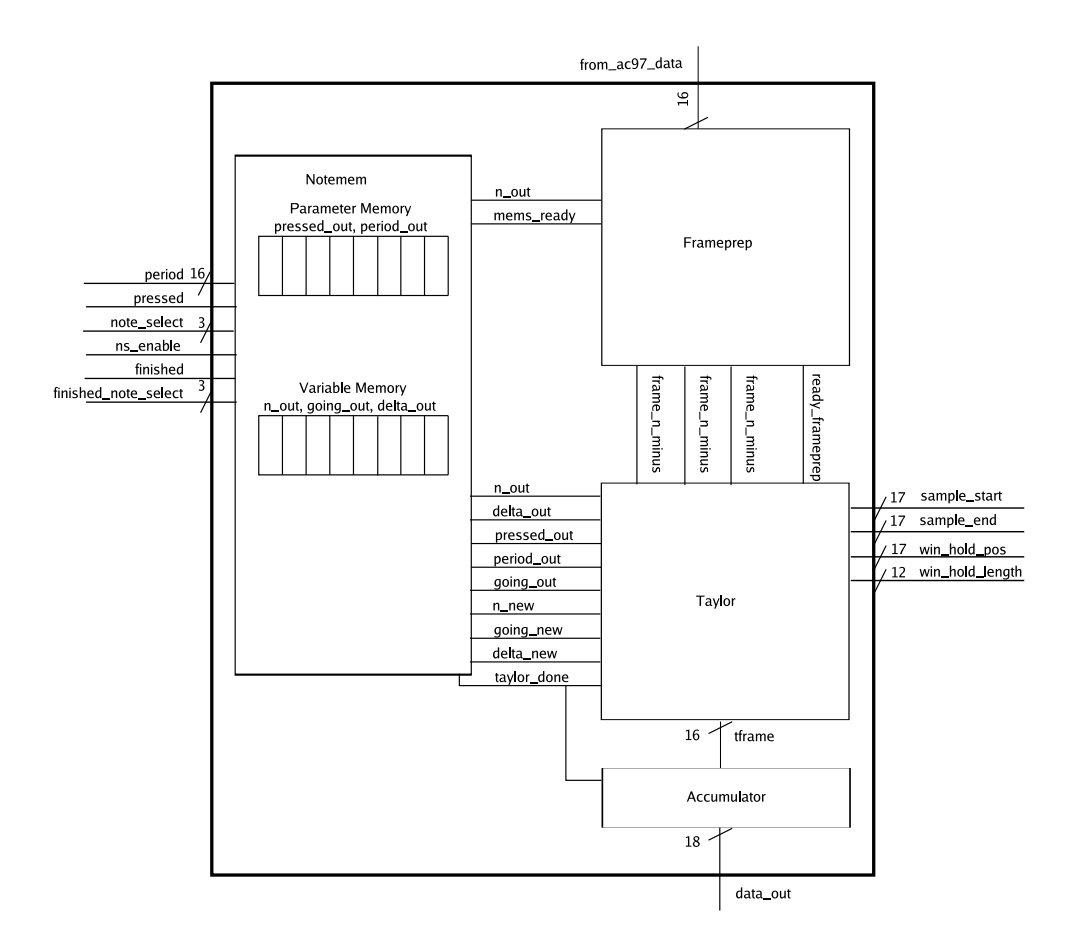

Figure 4: The *notes* module. This module consists of the *taylor*, *frameprep*, *notemem*, and *accumulator* modules. For every frame of audio data prepared by *notes*, *notemem*, *taylor*, and *frameprep* run serially through the notes to calculate their respective frames of audio data, and *accumulator* sums them together. At the signal of the next *new frame*, this data is read by the next module in the chain before audio output.

*dow hold pos*, at which point it cycles over the previous *window hold length* samples. When the note is no longer pressed (regardless of wether it is cycling at *window hold pos*), *taylor* enters the final state, in which it plays until the end of the sample and resets all note variables to 0 upon reaching *sample end*, including *going*. The signal of *going* low coming from *taylor* tells *notemem* to output a finished signal for the current note, telling *note control* that a new note is free.

The *taylor* module not only performs the taylor expansion of the sample at the location in sample time of the desired frame, but also computes the new values of *going*, *n* and *delta*. *delta* is the offset from the current ram address, *n*, to where we want to create the current frame for this note.

### **2.1.2 Notemem**

The *notemem* module stores the parameters and variables corresponding to each of 8 notes. These values are stored in two 8 long by 32 wide register based memories using the *line mem* module. Notes are read out sequentially from both the variable and parameter memories concurently, with a new note being evaluated every time *taylor done* signals it is done with the previous one, until all 8 have been played. Variables are written by *taylor* to the ram address of the current note, whenever *taylor* signals it is complete, and are read out to *frameprep* and *taylor*. Parameters are written by *note control*, into whatever note it chooses. *note control*, in turn, is signaled with notes that are finished.

## **2.1.3 Linemem**

The *linemem* module implements an 8 long by 32 wide memory with one exclusive read port and one exclusive write port. The memory consists of a 256 bit long register and 32 bit wide output and input ports, each shifted by their respective addresses to select the right bits of the register. As read connections were made combinationally, the clock cycle delay normally present in BRAMS between asserting a read address and seeing data is not present. Since notemem simply implements a pass-through to it's linemem instantiations to read parameter and variable data, this design removed only about a shift register's delay from *notes*'s maximum clock speed (which is higher than that of *visualizer* and therefore unimportant.

## **2.1.4 Frameprep**

The *frameprep* module contains the sample memory, which is 98304 samples long and 16 bits wide, due to BRAM memory constraints. On the *notemem\_ready* signal, *frameprep* reads the frames at  $n, n-1, n+1$ and stores them into *frame n*, *frame n minus*, and *frame n plus* respectively. After the four clock cycles required for this to happen have passed, *ready frameprep* is set high for a clock cycle to signal *taylor* to start it's calculations. For unpressed notes, *frameprep* still prepares sample frames. It is *taylor* that sets the output to 0 for these notes.

## **2.1.5 Accumulator**

The *accumulator* module is quite simple. Upon the signal *taylor done*, *accumulator* adds the current output from *taylor* to it's running sum. This running sum is cleared upon each *new frame*, allowing a new polyphonic output frame to be built. Since there can be up to 8 notes playing concurrently, *accumulator* adds together all 8 16 bit signals, and shifts the output left one to make it 18 bit, which is the limit in accuracy afforded to us by the labkit.

## **2.2 Echo**

The *echo* module uses a BRAM to store the values of the previous *echo time* frames from the output of *notes*, and adds the bit shifted least recent frame in it's memory to *data in* to create *data out*. This is done by way of a pointer to the BRAM. The BRAM is first read at the address of the pointer, and the output is shifted by *taylor decay* and added to *data in*.

The current value of *data\_in* is then written into the BRAM at the pointer, and the pointer address is incremented. Length is adjusted by way of limiting the maximum pointer value possible before it is reset to 0. This function performs only a single echo, although recursive echo is quite easy to implement under this framework, involving only one or two lines of code. We found that the recursive echo sounds very cluttered and fuzzy when played back with multiple notes, and thus removed it from the final version.

The input data is buffered on new frame to avoid timing issues with the *sumframe out* module in *notes*, as both as signalled on *new frame* to start a new operation. This creates an extra one frame delay out the output, which has no effect on the keyboard playback experience.

Figure 5: The *control* module.

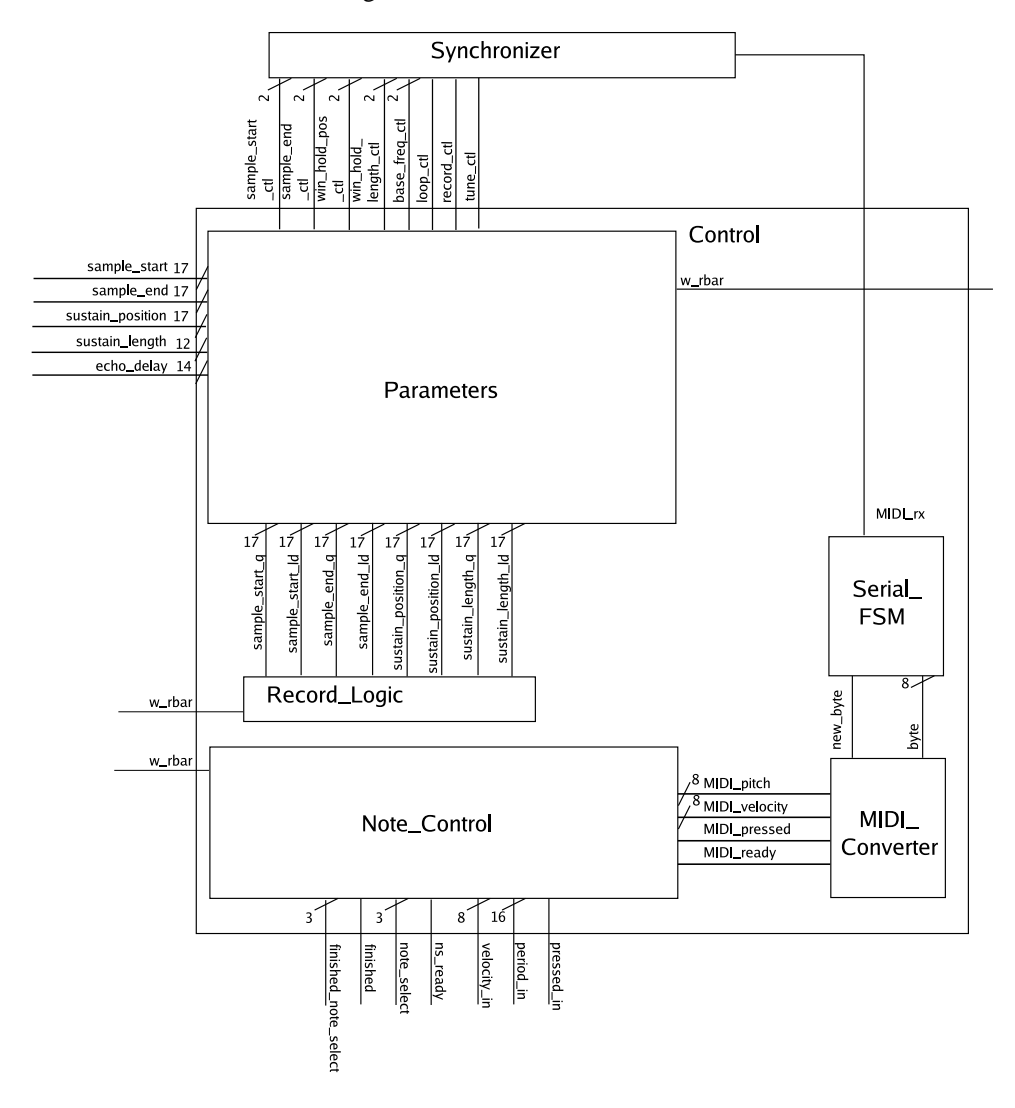

## **2.3 Control**

## **2.3.1 Parameters**

The *parameters* module controls the value of the *sample start*, *sample end*, *pitch offset*, *echo time*,*window hold pos*, and *window hold length* in response to user input. Each of these values is controlled by a rotary encoder knob. The six encoders' each provide a pair of control signals, which are decoded into increment/decrement requests by instances of the *grey decode* module. Each of the controlled values is created by a *bounded parameter* module, which bounds the output value, and changes it according to the corresponding increment and decrement requests. The boundaries of these signals are provided in Table 1.

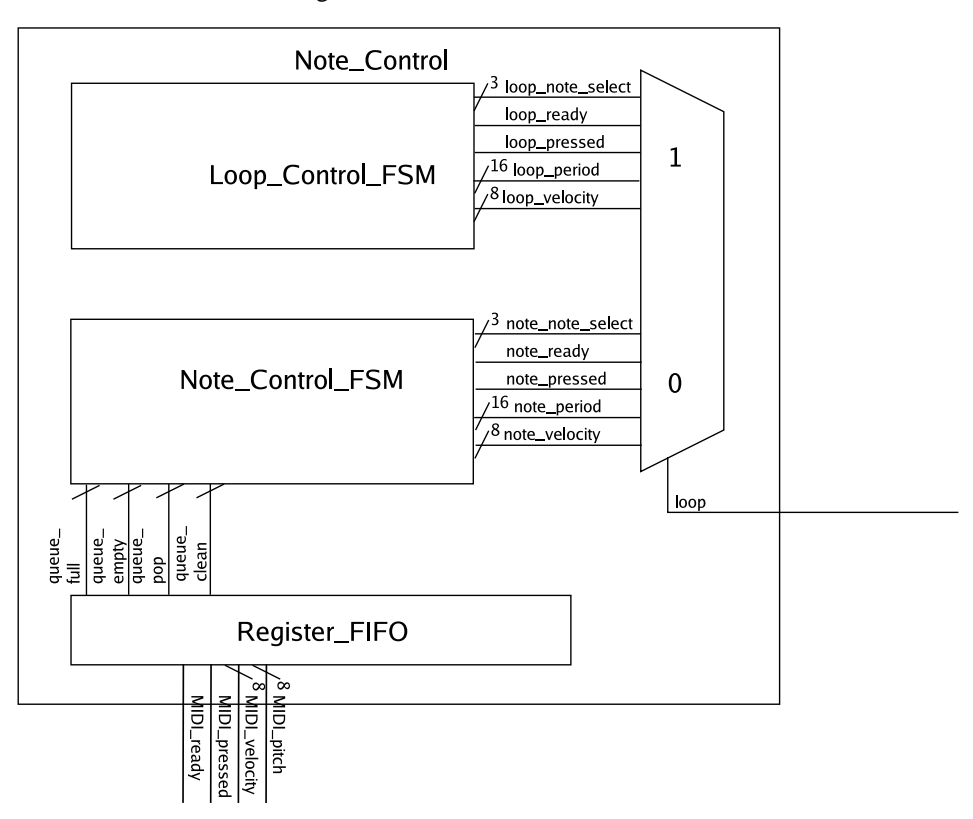

## Figure 6: The *note control* module.

### **2.3.2 Grey Decode**

The *grey decode module* interprets two rotary encoder signals to produce increment and decrement requests. The increment and decrement requests are encoded on the wires. The *ready pulse* output wire pulls high for one clock cycle when a new increment/decrement event occurs. A 1 on the *up down* wire indicates an increment event, a 0 indicates a decrement event. Wires *a* and *b* carry the rotary encoder's control signals. When the encoders rotate, both lines *a* and *b* go low, with nearly a .01 second delay in between. Rotating clockwise causes line *a* to drop first, counter clockwise causes line *b* to drop first. A negative edge on either line triggers the *grey decode* module to test if the other line is high.

## **2.3.3 Bounded Parameter**

The *bounded parameter* module provides an output bus of a parameterized size, keeps that value with variable upper and lower bounds, increments and decrements the value by a parameterized amount in response to requests, and on request loads a particular value into the bus. The bus *value* carries the output information. The buses *upper* and *lower* bound the value. When the wire *ld* is pulled high, the bus *q* is loaded into value, corrected for the current bounds. The parameter *SIZEOF* sets the width of the *upper*, *lower*, *value* and *q* buses. The parameter *INCREMENT* sets the step size of increment/decrement events. A one clock cycle pulse on the *incr* pin causes an increment/decrement event. A 1 on the *up down* wire indicates an increment event, a 0 indicates a decrement event.

| rapic 1. Doundary conditions for I arameters |                               |              |  |
|----------------------------------------------|-------------------------------|--------------|--|
| Value                                        | Upper                         | Lower        |  |
| sample_start                                 | sample_end                    | 0x0          |  |
| sample_end                                   | $0x1$ FFFF                    | sample_start |  |
| window_hold_pos                              | sample_end-window_hold_length | sample_start |  |
| window_hold_length                           | $0x$ FFF                      | 0x200        |  |
| pitch offset                                 | 0x3C                          | 0x0          |  |
| echo_time                                    | $0x$ FFF                      | 0x0          |  |

Table 1: Boundary Conditions for Parameters

Table 2: Values Loaded Into Parameters after Record

| Bus                | Value         |
|--------------------|---------------|
| sample_start       | 0x0           |
| sample_end         | sample_length |
| window hold pos    | sample_start  |
| window_hold_length | 0x200         |
| pitch_offset       | 0x18          |
| echo_time          | $0x$ FFF      |

#### **2.3.4 Record Logic**

When a record event occurs, *control* module contains logic for setting new values in the parameters. An instance of the *level to pulse* module creates a pulse on the falling edge of the *record* signal. This triggers new values to load into *sample start*, *sample end*, *pitch offset*, *echo time*,*window hold pos*, and *win*dow\_hold\_length. The buses sample\_start\_q, sample\_end\_q, pitch\_offset\_q, echo\_time\_q,window\_hold\_pos\_q, and *window hold length q* are set to the default values, which are documented in Table 2. The record logic pulls the *sample start ld*, *sample end ld*, *pitch offset ld*, *echo time ld*,*window hold pos ld*, and *window hold length ld* lines high for two clock cycles. This delay allow for parameters whose boundaries rely on other parameters to settle to legal values.

## **2.3.5 Serial FSM/Sequencer**

The *serial fsm* module outputs bytes from an asyncronous serial input. The module expects a single start bit value of zero, followed by 8 bits and a stop bit. The baud rate of the incoming signal should be set in the parameter *BAUD RATE*, and its width in bits in *BAUD RATE SIZEOF*. The clock rate of the system must also be set in parameters *CLOCK RATE* and *CLOCK RATE SIZEOF*. These values are used to calculate delays in between reading bits from the input line *rx*. When the FSM/Sequencer has completed reading a byte, the *ready pulse* line pulls high for a single clock cycle. The *byte* bus contains the new byte.

#### **2.3.6 Delay**

The delay module provides a single clock cycle pulse after one of two numbers of clock cycles. The pulse wire provides the output pulse after either parameter DELAY1 COUNT or parameter DELAY2 COUNT number of clock cycles. If the short signal is high, DELAY1 COUNT is used, else DELAY2 COUNT is used. The pulse occurs only once, and the module must be reset to create another pulse. The parameter COUNT SIZEOF must specify the greater of the two bit widths between DELAY1 COUNT and DELAY2 COUNT.

## **2.3.7 MIDI FSM**

The *midi fsm* module interprets incoming MIDI messages for Note On/Off events, and outputs the pitch and velocity and pressed/depressed status of those events. The FSM receives bytes from the MIDI interface serially via the *byte* line. When a new byte is ready the *new byte* line should be driven high for a single clock cycle. The FSM will ignore all MIDI events other than those which begin with the Note On (0x9) or Note Off (0x8) nibble. The *pitch* and *velocity* bytes for these events follow from the serial line. The *pitch* byte indicates which key on the keyboard was pressed, middle C being key 0x3C. The *velocity* byte indicates how hard the key was pressed, with a "normal" key press being placed at 0x40. There are other MIDI events which consist of multi byte frames similar to this. The MIDI FSM correctly ignores the data bytes of unsupported MIDI events. The MIDI module also generates a *pressed* signal. A Note Off event or Note On event with *velocity* zero will drive this line low, the line is driven high by a Note On event with non-zero velocity. When a midi event has been processed, the FSM generates a single clock cycle pulse on *ready*.

## **2.4 Note Control**

The note control module manages note pressed and released events going to the Notes module for both the keyboard playback and loop modes. The module exports the *period*, *velocity* and *pressed* status of a note identified by the *note select* bus to the *notes* module. The module drives the *note ready* line high when the data is to be written. The *finished note select* line allows the *notes* module to identify a note, and then indicate its availability to play new requests with a high or low signal on the *finished* line. Note control contains a FIFO for handling incoming MIDI keyboard events. The FIFO is a Xilinx IP Core Syncronous FIFO with a width of 17 (*pitch*,*velocity* and *pressed*) and a depth of 32. The *note control fsm* handles this FIFO to generate a *keyboard pitch*, *keyboard velocity*, *keyboard pressed* and *keyboard ready* signal for MIDI events. A small BRAM is used to provide a lookup table between the MIDI keyboard values and the periods which *notes* expects. The *keyboard pitch* combined with the *pitch offset* input is an index into this rom, generating *keyboard period*. This FSM is also passed the *finished note select* and finished wires to keep track of which notes are free. The FSM uses this information to correctly select notes with the *keyboard note select* and *keyboard note select* signals. A *loop control fsm* exists to control the outputs when in loop mode. The module generates a parallel set of control signals, named *loop pressed*, *loop note select* and *loop note ready*. The *loop period* and *loop velocity* are fixed at "Middle C" and the "normal" velocity for MIDI of 0x40. The output of the *note control fsm* and the *loop control fsm* are multiplexed by the input signal *loop*.

## **2.4.1 Note Control FSM**

The *note control fsm* creates appropriate control signals destined for *notes* based on events arriving at an external queue. When the external queue indicates it is no longer empty by pulling the *queue empty* line low, the FSM/Sequencer signals a pop by pulling *queue pop* high, then a clock cycle later latches the output of the queue to the output lines *period*, *velocity* and *pressed*. If a key was just pressed, the FSM enters a small sequencer to test if there are any notes available. The status of note availability is being constantly updated into the *finished reg* array. The input *finished note select* indexes into this array, whose value is set to the input finished every clock cycle. The sequencer increments *note select* as another index into *finished reg*. If no finished notes are found, the FSM returns to testing for a nonempty queue. If a note is found, the FSM stores the new *period* the note will be playing into the array *note periods*, then pulls *note ready* high. After this the FSM enters a sequencer to wait a configurable number of *new frame* pulses before testing the queue again. If a key released event arrives, the FSM follows an inverse process. The FSM enters a small sequencer to see if the *period* of the released key matches any entry in *note period*, which is also not finished in *finished reg*. If no note is found, the queue

returns to testing for non-empty queues. If a note is found, *pressed* is again set appropriately,*ready* pulled high, and a sequencer is used to wait a certain number of *new frame* pulses. Upon returning to testing for a non-empty queue, the FSM pulls *ready* low.

## **2.4.2 Loop Control FSM**

The *loop control fsm* generates a press and release signal in short succession, destined for the *notes* module. The *loop control fsm* watches particularly for the note identified by *finished note select* equalling zero (the zeroth note) to be finished. When *finished* is high, and *finished note select* is zero, the *loop control fsm* generates a *pressed* signal, waits for a *new frame* pulse and then pulls *pressed* low and *ready* high.

## **2.5 Visualizer**

The visualizer module provides a 800x600, 60Hz stream of 3 bit values to *pixel*. The *hcount* and *vcount* buses indicate the position of the pixel stream on the screen currently. The graphic displays a space on the screen limited to 512 pixels wide and 128 pixels tall. The visualizer module combines a series of different pixel streams created by submodules to create its output. The submodules *start text*, *sustain text*, *end text*, *echo text* and *tune text* each generate an ASCII string using the provided *char string display* module. The submodules *start bar*, *end bar*, *sustain position bar*, *sustain length bar*, *echo bar*, and *tune bar* each generate rectangles using the *visualizer rectangle* module. The *waveform g* element generates a waveform representation using the *waveform graphic* module. The *my waveform background* element generates a multicolor rectangle using the *waveform background* module. The *keyboard* element generates the image of a keyboard using the *keyboard bitmap* module. Finally the pixel streams of all of these modules are bitwise or'd together and output to *pixel*.

## **2.5.1 Visualizer Rectangle**

The *visualizer rectangle* generates a pixel stream for a rectangle of a parameterized *COLOR*, *HEIGHT* and *WIDTH*, at a location specified by the busses *x* and *y*. The *hcount* and *vcount* buses indicate the position of the pixel stream on the screen currently.

## **2.5.2 Keyboard Bitmap**

The *keyboard bitmap* module reads an image of a keyboard, stored in a BRAM, based on positions encoded by *hcount* and *vcount*. The graphic displays a space on the screen limited to 512 pixels wide and 128 pixels tall. The memory is a single bit wide (black and white) BRAM with 56000 locations. This size is the product of the *HEIGHT* and *WIDTH* parameters. The *keyboard bitmap* module resets the address into the memory when *hcount* and *vcount* arrive at the values in *x* and *y*. The *keyboard bitmap* outputs a zero on the *pixel* bus whenever the the *hcount* and *vcount* indicate a point outside of the box designated by *x*,*y* and the parameter *HEIGHT* and *WIDTH*. Elsewise, the module outputs the value of the memory replicated three times on *pixel*, and increments the address.

## **2.5.3 Waveform Graphic**

The *waveform graphic* module provides a pixel stream of a visualization of the sample which is recorded. The *hcount* and *vcount* buses indicate the position of the pixel stream on the screen currently. The graphic displays a space on the screen limited to 512 pixels wide and 128 pixels tall. However, it has to display up to 98304 frames which are 16 bits wide. To accomplish this, the module has an FSM/sequencer for averaging frames, and storing them in a small memory. When the *record* signal goes high, the FSM

begins averaging frames. A separate sum is calculated for the positive and negative values of 256 sequential frames. The 7 highest order bits of these sums are concatenated and then stored into memory. The memory is 512 deep an 14 bits wide. When *record* is released, the FSM sits in the WAIT state, which enables the output to pixel. When outside of the pixel locations specified by the *HEIGHT*, *WIDTHsample length x*, *X POSITION* and *Y POSITION*, the module outputs zero to *pixel*. The address into memory is calculated based on the *X POSITION* on screen. While inside the boundaries of these positions, the module creates a signed number ranging from (*HEIGHT*/2)-1 to -*HEIGHT*/2. For the top half of the rectangle, the *pixel* is output white if it is less than the signed positive average read from memory. For the bottom half of the rectangle, the *pixel* is output white if it is less than the negative average read from memory.

## **2.5.4 Waveform Background**

The *visualizer rectangle* generates a pixel stream for a rectangle of a parameterized *HEIGHT* and *WIDTH*, and position *X* and *Y*. The *hcount* and *vcount* buses indicate the position of the pixel stream on the screen currently. The color of the outputted pixel depends on the inputs *sample start* and *sample end*. If the current pixel is less than *X* plus *sample start x*, the output is green. If the current pixel is greater than *X* plus *sample end x* the output is red. Elsewise the output is white.

## **3 Physical Implementation**

Beyond the provided Labkit, implementation of the Wumpus involved an electric piano keyboard, an optocoupler to isolate it's serial MIDI output, and a set of greycode knobs. The provided LCD screen was used to run VGA output for the visualizer module.

## **4 Debugging**

The large amount of interdependence within the code made debugging more diffucult than previous labs, and aided in creating a large number of hard to track connections. The single largest problem encountered in the debugging process was misnamed wires, which were hard to detect due to complicated wiring and the poor debugging capabilities of the Xilinx software. The good part of a day was also lost due to the Xilinx project manager crashing. Perhaps with better compiler debugging outputs and more stable, reliable software, projects such as this could be done in half the time. Problems unrelated to debugging mistakes were nearly always related to a naming problem, such as the overlooking of a test wire when combining modules. Problems with asynchronosity were encountered in *note control*, and were fixed by synchronizing the code.

In the case of the *notes* module, the interdependancy of all modules on one another as well as the intricate timing involved led to about a week of debugging before any audible output was heard, at which point nearly the entire module worked. This aspect of the module also made computer simulation of the verilog diffucult to perform accurately, and oversights in setting up the test waveforms was the cause of a perceived bug just as often as errors in verilog.

## **5 Conclusions**

The design and implementation of the Wumpus demonstrated both the ease with which complicated systems can be designed in verilog, and the diffuculty of debugging simple naming problems or dealing

with the ambiguity allow by verilog. This leads us to suggest that a more constrained language with less room for interpretation would lead to more efficient programming.

And finally, we must recoginize the fact that the more time one spends in lab, the more they smell like a monkey.

The following files have been reformatted to fit the page.

Listing 1: Verilog file accumulator.v

```
module accumulator ( clock , reset , new frame , tay lor done , tframe out , sumframe out , sum done ) ;
       input clock;<br>input reset;
               input new frame; //signals the accumulator to start a new accumulation<br>input taylor-done; //signals that there is new data to be added to the accumulator<br>input signed [15:0] tframe-out; //data coming from taylor<br>output sig
              output sum done;
              reg signed [19:0] running sum; //unshifted accumulated frame
assign sumframe out = running sum [19:2];
always @ ( posedge clock ) begin
              if (reset | new frame) begin<br>running sum \lt=0;
             end end if (taylor_done) begin<br>if (taylor_done) begin<br>end running_sum <=running_sum + tframe_out;<br>end
end
endmodule
```
#### Listing  $2$ : Verilog file audio.v

```
/ / / / / / / / / / / / / / / / / / / / / / / / / / / / / / / / / / / / / / / / / / / / / / / / / / / / / / / / / / / / / / / / / / / / / / / / / / / / / / /
/ /
    bi-directional monaural interface to AC97
/ /
/ / / / / / / / / / / / / / / / / / / / / / / / / / / / / / / / / / / / / / / / / / / / / / / / / / / / / / / / / / / / / / / / / / / / / / / / / / / / / / /
module audio (clock, reset, audio in data, audio out data, ready, new frame,<br>audio reset b, ac97 sdata out, ac97 sdata in,
                        ac97 synch, ac97 bit clock);
    in put clock;
    \frac{1}{2} in put reset :
     output [17:0] audio in data;<br>input [17:0] audio out data;
     output ready;<br>output new_frame;
    1/ ac97 interface signals
    output audio reset b
     output ac97 sdata out;<br>input ac97 sdata in;<br>output ac97 synch;<br>input ac97 bit clock;
    wire [4:0] volume;
     wire source;
     assign volume = 4' d44;//4 ' d22; //a reasonable volume value<br>assign source = 1; //mic
    wire [7:0] command address;
     wire [15:0] command data;
     wire command valid;<br>wire [19:0] left in data , right in data;<br>wire [19:0] left out data , right out data;
     reg audio reset b;<br>reg [10:0] reset count;
    1/ wait a little before enabling the AC97 codec
     al way @( posed g clock) begin<br>
if ( reset) b egin<br>
audio reset b = 1 'b0;<br>
reset count = 0;<br>
end else if ( reset count = 2047)<br>
audio reset b = 1 'b1;<br>
else
             res et count = reset count +1;
    end
     ac97 ac97(xready, command address, command data, command valid,<br>left_out_data , 1 'b1, right_out_data , 1 'b1, left_in_data ,
```
✝

```
right in data, ac97 sdata out, ac97 sdata in, ac97 synch,
                                ac<sub>97</sub> bit clock)
      s y n c h r o n i z e s y n c r e a d y ( . c l k ( c l o c k ) , . in ( x r e a d y ) , . o ut ( r e a d y ) );
                  level to pulse new framemaker ( clock ( clock), . reset ( reset), . level ( ready ), . pulse ( new frame ) );
                    ac97commands cmds(clock, ready, command address, command data,<br>command valid, volume, source);
        assign left out data = { audio out data , 4 'b00};<br>assign right out data = left out data;
        //arbitrarily choose left input, get highest—order bits<br>assign audio_in_data = left_in_data[19:2];
endmodule
 // assemble/disassemble AC97 serial frames<br>module ac97 (ready,<br>command_address, command_data, command_valid,
                                 left data , left valid ,<br>right data , right valid ,<br>left in data , right in data ,<br>ac97 sdata out , ac97 sdata in , ac97 synch , ac97 bit clock);
      output ready;
        input [7:0] command_address;<br>input [15:0] command_data;<br>input command_valid;<br>input [19:0] left_data , right_data;<br>input [19:0] left_in_data , right_in_data;<br>output [19:0] left_in_data , right_in_data;
      in put a c 97 s data in;
        input ac97 bit clock;<br>output ac97 sdata out;<br>output ac97 synch;
      reg ready;
      reg ac97 sdata out;
      reg ac97 synch;
      reg [7:0] bit count;reg [19:0] 1.cmd.addr;<br>reg [19:0] 1.cmd.data;<br>reg [19:0] 1.left_data; 1.right_data;<br>reg 1.cmd.v, 1.left_v, 1.right_v;<br>reg [19:0] left_in_data, right_in_data;
         i n i t i a l b eg i n
read y <= 1 'b0 ;
/ / s y n t h e s i s a t t r i b u t e i n i t o f read y i s " 0 " ;
a c 9 7 s d a t a o u t <= 1 'b0 ;
/ / s y n t h e s i s a t t r i b u t e i n i t o f a c 9 7 s d a t a o u t i s " 0 " ;
ac9 7 sy n ch <= 1 'b0 ;
/ / s y n t h e s i s a t t r i b u t e i n i t o f ac9 7 sy n ch i s " 0 " ;
              bit\_count \lt = 8'h00;
                     synthesis attribute init of bit count is "0000";
                Lemd v \leq = 1'b0;<br>// synthesis attribute init of Lemd v is "0";<br>l_left v \leq = 1'b0;<br>// synthesis attribute init of 1 left v is "0";<br>l_right v \leq = 1'b0;<br>// synthesis attribute init of l_right v is "0";
                left_in_data <= 20'h00000;<br>// synthesis attribute init of left_in_data is "00000";<br>right_in_data <= 20'h00000;<br>// synthesis attribute init of right_in_data is "00000";
      end
        always @(posedge ac97 bit clock) begin<br>
// Generate the sync signal<br>
if (bit count == 255)<br>
if (bit count == 155)
                   ac97 synch \lt=1'b0;
                // Generate the ready signal<br>if (bit_count == 128)<br>ready \lt= 1'b1;<br>if (bit_count == 2)<br>ready \lt= 1'b0;
                // Latch user data at the end of each frame. This ensures that the<br>// first frame after reset will be empty.<br>if (bit_count == 255)
                   b eg i n
                            l.cmd_addr <= {command_address, 12 'h000};<br>l.cmd_data <= {command_data, 4 'h0};<br>l.cmd_v <= command_valid ;<br>l.left_data << left_data ;<br>l.left_v <= left_valid ;
```

```
l-right-data \leq= right-data:
                        1 right v \leq r ight valid;
                  \epsilonnd
            if ((bit count = 0) & & (bit count \lt = 15))
                f ((bit.count >0) & & (bit.count \leq = 15))<br>
/s (10 0: Tags<br>
case (bit.count [3:0])<br>
4 h): ac97.sdata.out \leq = 1b1; // Frame valid<br>
4 h): ac97.sdata.out \leq 1 lend v; // Command address valid<br>
4 h): ac97.sdata.ou
                  endcaseelse if ((bit_count >= 16)&& (bit_count <= 35))<br>// Slot 1: Command address (8—bits, left justified)<br>ac97_sdata_out <= l_cmd_v ? l_cmd_addr[35—bit_count] : 1 'b0;
            else if ((bit_count >= 36) & & (bit_count <= 55))<br>
// Slot 2: Command data (16 - bits, left justified)<br>
ac97_sdata_out <= l_cmd_v ? l_cmd_data[55 - bit_count] : 1 'b0;
            else if ((bit-count > = 56) & & (bit-count < = 75))begin<br>
// Slot 3: Left channel
                       11 July 3: Left channel<br>ac97 sdata_out <= 1 left_v ? 1 left_data [19] : 1 'b0;<br>1 left_data <= { 1 left_data [18:0], 1 left_data [19] };
                \rhond
            end<br>
else if ((bit_count >= 76) & & (bit_count <= 95))<br>
// Slot 4: Right channel<br>
ac97_sdata_out <= 1_right_v ? 1_right_data[95-bit_count]:1'b0;
            else
                  ac97 sdata out \lt=1'b0;
            bit count \lt = bit count+1:
      end // always @ (posedge ac97_bit_clock)
      always @(negedge ac97_bit_clock) begin
                  (bit count >57) & & (bit count \lt = 76))<br>
// Slot 3: Left channel
             if ((bit count
            1 eft in data \langle = [eft in data [18:0], ac97 sdata in };<br>else if ((bit.count \rangle = 77) & (bit.count \langle = 96))<br>\langle / (bit.count \rangle = 77) & (bit.count \langle = 96))<br>\langle / Slot 4: Right channel<br>right.in data \langle = 
      end
endmodule
input clock;
      input ciock;<br>
output ready;<br>
output [7:0] command_address;<br>
output [15:0] command_data;
      output [15.0] command<br>output command_valid;<br>input [4:0] volume;<br>input source;
      reg [23:0] command;<br>reg command_valid;
      reg old ready;
      \mathop{\rm reg}\nolimitsreg done;<br>reg [3:0] state;
     initial begin<br>
command \langle =4'h0;<br>
// synthesis attribute init of command is "0";<br>
command valid \langle =1'b0;<br>
// synthesis attribute init of command valid is "0";<br>
// synthesis attribute init of done is "0";<br>
// synthesis 
            \frac{1}{2} syntessis attribute init or done is 0;<br>\frac{1}{2} old_ready \leq 1'b0;<br>\frac{1}{2} synthesis attribute init of old_ready is "0";<br>\frac{1}{2} synthesis attribute init of state is "0000";<br>\frac{1}{2}end
      assign command address = command [23:16];<br>assign command data = command [15:0];
      wire [4:0] vol;<br>assign vol = 31 - volume;
      always @(posedge clock) begin<br>if (ready && (!old_ready))<br>state \leq = state +1;
           case (state)<br>
4'h0: // Read ID<br>
begin<br>
command \lt = 24'h80_0000;
                            \label{eq:comm} \text{command valid} \ < = 1`b1 \; ;
```
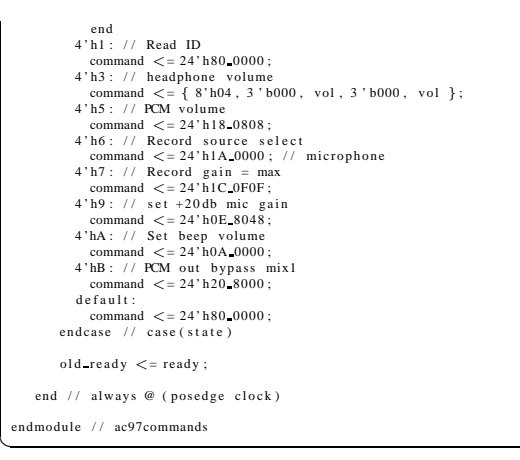

Listing 3: Verilog file bounded parameter.v

```
/∗∗
  ↓ bounded parameter − Maintains a value with in particular boundaries, with parameterized steps
     @author
 ∗<br>∗ @parameter SIZEOF Number of bits for the value, its boundaries and force load.
 ∗
     ∗ @input c l o c k System c l o c k .
 * @input reset Syncronous reset.<br>
* @input [SIZEOF -1:0] upper The upper bound of the value.<br>
* @input [SIZEOF -1:0] q A bus which can be forceable loaded into the value.<br>
* @input [SIZEOF -1:0] q A bus which can be force
 *<br>∗ @output [ SIZEOF - 1:0] value The output of the parameter.
*/<br>module bounded_parameter(clock,reset,upper,lower,q,up_down,incr,ld,value);<br>// the size in bits of the parameter<br>parameter SIZEOF = 14;<br>// the value to add/subtract on increment/decrement<br>parameter INCREMENT = 1;
                // system clock
                 input clock;<br>//reset the module<br>input reset;
                 //upper bound on value<br>input [SIZEOF -1:0] upper;<br>input [SIZEOF -1:0] upper;<br>input [SIZEOF -1:0] lower;<br>input ld;<br>//force the load of q<br>input ld;<br>//indicates increment direction (+INCR or -INCR)<br>//indicates increment direc
                 //value begin maintained<br>output [SIZEOF−1:0] value;
               reg [ SIZEOF - 1:0] value;
                 always @ (posedge clock) begin<br>if (reset) begin<br>value \lt=0;
                                 end
                                 ena<br>else begin
                                                    if (1d) begin<br>
//boundary checks on load<br>
if (q < lower)<br>
value <= lower;<br>
else if (q > upper)
                                                                  value \langle = 10wc,<br>else if (q > upper)<br>value \langle = upper;
                                                                   e l s e
                                                                                     value < = q;endse if (value < lower)<br>
value <= lower;<br>
else if (value > upper)<br>
value <= upper;<br>
else if (incr) begin<br>
// boundary checks on increment<br>
// boundary checks on increment
                                                                     if(up_down)<br>value <=(value + INCREMENT > upper ) ? upper : value + INCREMENT;
```
e l s e value  $\lt$  = (value  $\lt$  lower + INCREMENT) ? lower : value – INCREMENT: end end end endmodule ✝

# Listing 4: Verilog file control.v

/\*\*<br>∗ control — Main module for controlling note events for keyboard and loop mode and maintaining parameters. \* @input clock System clock.<br>\* @input new\_frame Pulse to indicate a new audio sample available.<br>\* @input new\_frame Pulse to indicate a new audio sample available.<br>\* @input midi-rx A midi serial line input (normally high).. module control ( clock , reset new frame sample\_length ,<br>record ,  $mid$   $rx$ sample start ctl , sample end ctl , sustain position ctl , sustain length ctl , echo delay ctl , pitch offset ctl , loop,<br>sample\_start ,sample\_end ,sustain\_position ,sustain\_length ,echo\_delay ,pitch\_offset ,<br>//sample\_start\_1d ,sample\_end\_1d ,sustain\_position\_1d ,sustain\_length\_1d ,<br>//sample\_start\_q ,sample\_end\_q ,sustain\_position\_q ,su output serial ready;<br>output [7:0] serial byte; in put clock, reset; input new frame;<br>input [16:0] sample length; in put record : input [1:0] sample start ctl , sample end ctl , sustain position ctl , sustain length ctl , echo delay ctl , pitch offset ctl; output [16:0] sample start ,sample end ,sustain position ; // Actual values of parameters<br>output [11:0] sustain length ; output [13:0] echo\_delay;<br>output [5:0] pitch\_offset;  $input$   $[2:0]$  finished\_note\_select: input finished;<br>output [2:0] note\_select; output [15:0] period;<br>output [7:0] velocity;<br>output pressed;<br>output note\_ready; input midi rx;<br>input loop; reg sample start 1d ,sample end 1d ,sustain position 1d ,sustain length 1d ,echo delay 1d ,pitch offset 1d; //Force load signals<br>reg [11:0] sustain length q;<br>reg [11:0] sustain length q;<br>reg [13:0] echo delay q;  $reg [5:0]$  pitch offset q; parameters my parameters (. clock (clock), . reset (reset), . sample\_length (sample\_length ),<br>. sample\_start\_ctl (sample\_start\_ctl ) , . sample\_start\_ld (stample\_start\_ld ) , . sample start q (sample start q),. sample start (sample start),<br>
. sample end q (sample end q), sample end d(sample end),<br>
. sample end q (sample end q), sample end (sample end),<br>
. sustain position ctl (sustain position

```
/ / /
               / / / NOTE CONTROL
                / / /
                //clock out serial information<br>wire [7:0] serial byte;
              wire serial ready;
                serial fsm my serial fsm (.clock(clock),.reset(reset),<br>rx(midi_rx),.byte(serial_byte),.ready_pulse(serial_ready));
                //generate the midi commands<br>wire [7:0] midi_pitch ,midi_velocity;<br>wire midi_pressed;
               wire midi ready;
                midi_fsm my_midi_fsm (.clock(clock),.reset(reset),<br>byte(serial_byte),.new_byte(serial_ready),<br>iptch (midi_pich),welocity(midi_velocity),.pressed(midi_pressed),<br>ready(midi_ready));
              // check for loop mode, which over rides the keyboard input// control the notesn o te control my note control (. clock (clock), . reset (reset),
                                            .pitch_offset(pitch_offset),<br>.finished_note_select(finished_note_select),.finished(finished),<br>.note_select(note_select(finished_note_ready(note_ready),<br>.note_select(note_select),.note_ready(note_ready),<br>.pressed(pressed),.
                                            . new frame ( new frame ) ) ;
                wire  record negedge;<br>level to pulse  ready negedge(.clock(clock),  .reset(reset),  .level(~record), pulse(record negedge));
              reg [1:0] reset extend;///<br>///  RECORD  LOGIC
                (posedge clock) begin<br>
if (reset || record || reset-extend) begin //on reset load reasonable values<br>
if (reset || record || reset-extend) begin //on reset load reasonable values<br>
//hese values are determined after every re
                                         if (reset)
                                                       r reset extend \lt = 1;
                                           \text{if (reset extend} > 0)<br>reset_extend \lt= reset_extend -1;end
                            e l s e
                                          {sample_start_ld ,sample_end_ld ,sustain_position_ld ,sustain_length_ld ,echo_delay_ld ,pitch_offset_ld }<br><= 6'b000000; // Allow values to change.
              end
  endmodule
✝
```
Listing 5: Verilog file cstringdisp.v

```
/ /
    File: c string disp. v<br>Date: 24-0 ct - 05
// Date : 24—Oct —05<br>// Author: I. Chuang, C. Terman
/ /
// Display an ASCII encoded character string in a video window at some<br>// specified x,y pixel location.
//<br>// INPUTS:
/ /
// velock — video pixel clock<br>
// heount — horizontal (x) location of current pixel<br>
// cxount — vertical (y) location of current pixel<br>
// cxtring — character string to display (8 bit ASCII for each char)<br>
// cxt, cy — pi
/ /
    OUTPUT:
/ /
        pixel - video pixel value to display at current location
```

```
//<br>// PARAMETERS:
       NCHAR - number of characters in string to display<br>NCHAR.BITS - number of bits to specify NCHAR
    pixel should be OR'ed (or XOR'ed) to your video data for display.
// Each character is 8x12, but pixels are doubled horizontally and vertically // so fonts are magnified 2x. On an XGA screen (1024x768) you can fit // 64 x 32 such characters.
 // Needs font rom. v and font rom. ngo
// For different fonts, you can change font rom. For different string<br>// display colors, change the assignment to cpixel.
// video character string display
module char string display (vclock, heount, veount, pixel, cstring, cx, cy);
    parameter NCHAR = 8; // number of 8-bit characters in cstring<br>parameter NCHAR BITS = 3; // number of bits in NCHAR<br>parameter COLOR = 7;
                                    1/40 MHz clock
    input vclock;
    input [10:0] heount; // horizontal index of current pixel (0..799)<br>input [9:0] veount; // vertical index of current pixel (0..599)<br>output [9:0] veount; // vertical index of current pixel (0..599)<br>output [2:0] pixel; // ch
    input [10:0] cx;<br>input [9:0] cy;
    // 1 line x 8 character display (8 x 12 pixel-sized characters)
    wire [10:0] hoff = hcount-1-cx;
    wire [9:0] voff = vcount-cy;<br>wire [NCHAR BITS - 1:0] column = NCHAR-l-hoff[NCHAR BITS - 1+3:3]; // < NCHAR
    wire [2:0] h = hoff[2:0];<br>wire [3:0] v = voff[3:0];
                                                          \frac{7}{10} . 7<br>\frac{7}{10} . 11
    // look up character to display (from character string) reg [7:0] char;
    \begin{array}{ll} \texttt{integer} & \texttt{n}; \\ \texttt{always} & @ (*) \end{array}for (n=0; n < 8; n = n+1) // 8 bits per character (ASCII)<br>char[n] \lt = cstring [column*8+n];
    // look up raster row from font rom
    wire reverse = char[7];<br>wire [10:0] font.addr = char[6:0] *12 + v; // 12 bytes per character<br>wire [10:0] font.addr = char[6:0] *12 + v; // 12 bytes per character<br>font_rom f(font_addr, vclock, font_byte);
    // generate character pixel if we're in the right h, v area<br>wire [2:0] cpixel = (font_byte[7 - h] ^ reverse ) ? COLOR : 0;<br>wire dispflag = ((hount > cx ) & (vcount > ey) & (hount \lt = cx+NCHAR*8)<br>wire [2:0] pixel = 
endmodule
```
## Listing 6: Verilog file debounce.v

```
Switch Debounce Module
Switch Debounce Module<br>to produce a synchronous, debounced output<br>to produce a synchronous, debounced output<br>dule debounce (reset, clock, noisy, clean);<br>parameter DELAY = 200000; //.005 sec with a 40MHz clock<br>input reset, 
reg [18:0] count;reg new, clean;
always @(posedge clock)
    if (reset)begin<br>count \lt = 0;
             new \leq = noisy;<br>clean \lt = noisy;end
     else if (noisy != new)new \leq = noisy;<br>
count \leq = 0;<br>
endbegin
     else if (count == DELAY)clean < = new;else
```
 $count < = count +1$ ;

endmodule

#### Listing 7: Verilog file delay.v

/∗∗ → delay − Pulse generated after one of two selectable delay. \*<br>\* @parameter DELAY2\_COUNT The delay in clock cycles when short == 0;<br>\* @parameter DELAY1\_COUNT The delay in clock cycles when short == 1;<br>\* @parameter COUNT\_SIZEOF The number of bits necessary to represent max(DELAY1\_COU \*<br>\* @input clock System clock.<br>\* @input reset Reset the counter for pulse generation.<br>\* @input short Select between DELAY1.COUNT (1) and DELAY2.COUNT (0) for delays. ∗<br>∗ @output pulse A pulse generated after a delay of (short ? DELAY1.COUNT : DELAY2.COUNT) \*<br>\* @debug [COUNT\_SIZEOF−1:0] counter Internal counter for pulse generation. \*/<br>
module delay(clock,reset,pulse,counter, short);<br>
parameter DELAY2\_COUNT = 862;<br>
parameter COUNT\_SIZEOF = 10;<br>
parameter DELAYL\_COUNT = 430; in put clock; input reset; input short; output pulse;<br>output [COUNT\_SIZEOF — 1:0] counter; reg pulse;<br>reg [COUNT\_SIZEOF — 1:0] counter; always @ (posedge clock) begin<br>if (reset) begin  $\text{counter} < = 0;$ <br>pulse  $\text{ < = 0; // reset state of pulse low}$ end<br>else begin<br>if ((short && counter == DELAY1.COUNT−1) ||<br>(~short && counter == DELAY2.COUNT−1)) ((short  $\alpha \alpha$  counter == DELAY2, COUNT-1) | (\* short & & counter == DELAY2, COUNT-1))<br>pulse <= 1; // we've waited long enough and no longer. e l s e  $pulse$  <= 0; // increments until we are a bit past the delay, meaning pulse stays high for only one clock cycle<br>if((short && counter < DELAY1.COUNT) ||<br>("short && counter < DELAY2.COUNT)) begin  $counter \leq counter + 1;$ end end end endmodule ✝

## Listing 8: Verilog file display 16hex.v

```
/ / / / / / / / / / / / / / / / / / / / / / / / / / / / / / / / / / / / / / / / / / / / / / / / / / / / / / / / / / / / / / / / / / / / / / / / / / / / / / /
//<br>// 6.111 FPGA Labkit —— Hex display driver
/ /
/ /
// File: display_16hex.v<br>// Date: 24−Sep−05
//<br>// Created: April 27, 2004<br>// Author: Nathan Ickes
/ /
    This module drives the labkit hex displays and shows the value of
\frac{1}{8} bytes (16 hex digits) on the displays.
//<br>// 24 — Sep — 05 Ike : updated to use new reset—once state machine, remove clear<br>// 02 — Nov−05 Ike : updated to make it completely synchronous
//<br>// Inputs:
/ /
// reset  — active high<br>// clock_27mhz — the synchronous clock<br>// data  — 64 bits; each 4 bits gives a hex digit
/ /
// Outputs:
/ /
         disp * - display lines used in the 6.111 labkit (rev 003 & 004)
/ /
/ / / / / / / / / / / / / / / / / / / / / / / / / / / / / / / / / / / / / / / / / / / / / / / / / / / / / / / / / / / / / / / / / / / / / / / / / / / / / / /
module display 16hex (reset, clock_27mhz, data_in,<br>disp_blank, disp_cebck, disp_ceb,<br>disp_reset_b, disp_data_out);
```

```
input reset, clock-27mhz; \frac{1}{2} clock and reset (active high reset) input [63:0] data_in; \frac{1}{2} // 16 hex nibbles to display
    output disp-blank, disp-clock, disp-data-out, disp-rs, disp-ce-b, disp-reset-b;
    reg disp_data_out, disp_rs, disp_ce_b, disp_reset_b;
    // Display Clock
     \frac{1}{2}// Generate a 500kHz clock for driving the displays.
    reg [5:0] count;<br>reg [7:0] reset_count;<br>reg = old_clock;<br>wire dreset;<br>wire clock = (count <27) ? 0 : 1;
\overline{11}always @(posedge clock_27mhz)
      Note that \le posedge clock-2/mnz)<br>
begin<br>
count \le = reset ? 0 : (count ==53 ? 0 : count +1);<br>
reset_count \le = reset ? 100 : ((reset_count ==0) ? 0 : reset_count -1);<br>
old_clock \le = clock;
\bar{U}assign dreset = (reset_count != 0);
    assign disp clock = "clock;<br>wire clock tick = ((count == 27) ? 1 : 0);<br>wire clock tick = (count == 27) ? 1 : 0);
\frac{1}{2}// Display State Machine
    // FSM state<br>
// index to current dot being clocked out<br>
// control register<br>
// index of current character<br>
// dots for a single digit<br>
// hex nibble of current character
    reg [7:0] state;<br>reg [9:0] dot index;
    reg [31:0] control;<br>reg [31:0] control;<br>reg [39:0] dots;
    reg [3:0] nibble;
    reg [63:0] data;
    assign disp_blank = 1'b0; // low \lt = not blanked
    always @(posedge clock_27mhz)<br>
if (clock_tick)<br>
begin<br>
if (dreset)
                  begin<br>state \lt = 0;<br>dot_index \lt = 0;<br>control \lt = 32'h7F7F7F7F;
                   _{end}elsecasex (state)
                      8' h00:
                         'hol):<br>
begin<br>
disp_ts <= l'b0;<br>
disp_ts <= l'b0; // dot register<br>
disp_ts <= l'b1; // dot register<br>
disp_ce b <= l'b1;<br>
disp_teset b <= l'b1;<br>
disp_tset tb <= l'b1;<br>
disp_tset tb <= l'b0;<br>
disp_tset tb <= l'b0;<br>
disp_tse
                               state \lt = state +1;
                          end
                      8' h01:
                         begin<br>
// End reset<br>
disp_reset_b \lt = 1'b1;
                               state \lt = state +1;
                          _{end}8' h02:
                         'n02:<br>
'ntitialize dot register (set all dots to zero)<br>
disp.ce.b \lt=1'b0;<br>
disp.data.out \lt=1'b0; // dot.index [0];<br>
if (dot.index = 639)<br>
state \lt= state+1;<br>
else<br>
else dot index \lt= dot index +1:
                                 \frac{1}{2} dot-index \lt = dot-index +1;
                         end
                      8' h03:
                         begin<br>
// Latch dot data<br>
disp_ce_b < = 1'b1;<br>
dot_index <= 31;
                                                                              // re-purpose to init ctrl reg
                               state \lt = state +1;
```
 $_{end}$ 

```
8' h04'h04:<br>
egin<br>
// Setup the control register<br>
disp.rs \langle = 1^{\text{bb}} \rangle // Select the control register<br>
disp.ce.b \langle = 1^{\text{top}} \rangle<br>
disp.data.out \langle = \text{control}[\,31] \,;<br>
control \langle = \{\text{control}[\,30:0], 1^{\text{top}}\} \rangle // shift left<br>
it (di
                                                if (dot index == 0)state \lt = state +1;<br>else
                                                     \frac{1}{100} dot index \leq = dot index -1;
                                         end
                                   8' h05 :
                                         _{\rm begin}simply \frac{1}{1} Latch the control register data / dot data<br>disp.ce.b \lt= 1'b1;<br>dot index \lt= 39;<br>char index \lt= 15;<br>// start with MS
                                                                                                               // init for single char<br>// start with MS char
                                                 data \langle = data in;<br>state \langle = state +1;
                                         end
                                   8' h06 ·
                                         noo:<br>
\frac{1}{2} // Load the user's dot data into the dot reg, char by char<br>
\frac{1}{2} // Select the dot register
                                                // Load the user's dot data into the dot reg, char by<br>
disp.rs \langle -1^{\text{+}}0.2^{\text{+}}1^{\text{+}}0.2^{\text{+}}1^{\text{+}}0.2^{\text{+}}0^{\text{+}}0^{\text{+}}0^{\text{+}}0^{\text{+}}0^{\text{+}}0^{\text{+}}0^{\text{+}}0^{\text{+}}0^{\text{+}}0^{\text{+}}0^{\text{+}}0^{\text{+}}0^{\text{+}}0^{\text{+}}0^{\text{+}}0// all done, latch data
                                                           ise<br>begin
                                                                    char index \lt = char index - 1; // goto next char
                                                                   data < = data in;<br>
data < = data in;<br>
ots < = 39;end
                                                else
                                                      dot index \lt = dot index -1; // else loop thru all dots
                                         _{\rm end}endcase // casex (state)
                 _{\rm end}always @ (data or char index)
           ration of \frac{1}{2}<br>
case (char index)<br>
4'h0:<br>
4'h1:
                                                              \mathtt{ni} \, \mathtt{b} \, \mathtt{b} \, \mathtt{l} \, \mathtt{e} \, < = \, \mathtt{data} \, \mathtt{[} \, \mathtt{3} \! : \! 0 \, \mathtt{]};\begin{array}{l}\n\text{mlope} <= \text{data } [3:0];\\ \n\text{nible} <= \text{data } [7:4];\\ \n\text{nible} <= \text{data } [1:8];\\ \n\text{nible} <= \text{data } [15:12];\\ \n\text{nible} <= \text{data } [19:16];\\ \n\text{nible} <= \text{data } [23:20]; \n\end{array}4' h2:<br>4' h3:
                 4 \cdot h4:<br>4 \cdot h5:
                                                      \begin{array}{l} \mbox{niible} < = \mbox{data}\left[ 23:20 \right]; \\ \mbox{niible} < = \mbox{data}\left[ 27:24 \right]; \\ \mbox{niible} < = \mbox{data}\left[ 31:28 \right]; \\ \mbox{niible} < = \mbox{data}\left[ 35:32 \right]; \\ \mbox{niible} < = \mbox{data}\left[ 43:36 \right]; \\ \mbox{niible} < = \mbox{data}\left[ 44:44 \right]; \\ \mbox{niible} < = \mbox{data}\left[ 47:44 \right]; \\ \mbox{niible} < = \mbox{data}\left[ 51:48 \4'h6:
                  4.574' h8 :
                  4' h9:
                 4'hh.
                 4' hB:<br>4' hC:
                 4'hD:
                 4'<sub>h</sub>F\cdot4'hF
            endcasealways @(nibble)
           \begin{array}{lll}\n\text{case} & (\text{nibble})\\ \n\text{case} & (\text{nibble})\\ \n\text{4'}\text{h0}: & \text{dots} \leq 40' \text{b00111110\_01010001\_01001001\_01000101\_00111110};\n\end{array}endcase
endmodule
```
Listing 9: Verilog file echo.v

```
module echo (clock, reset, new frame, echo time, decay rate, enable, data in,<br>data out, ramoutwire, eramaddr, e.we, echostate);
             input clock;
             input reset;<br>input new_frame;
```

```
input [12:0] echo_time; //time to echo for, in terms of frames.<br>input [1:0] decay_rate; //rate at which to decay, in terms of shift operations<br>input enable; //enable or disable echo
                  input signed [17:0] data.in; //input data, with echo on it<br>output signed [17:0] data.out;//output data, with echo on it<br>//debugging outputs:<br>output signed [17:0] ramoutwire;//the output of the echo ram<br>output [12:0] eramad
                  reg [12:0] eramaddr; //ram address of the current frame.<br>reg [17:0] data_out; //latched output frame.
                  reg [1:0] echostate; //state of echo operation for a given frame.<br>regewe: //write enable for the BRAM used in this module.<br>reg [17:0] data_in_holdvalue; //latched input data<br>regsigned [18:0] big_data_out; //output data_wit
                 wire signed [17:0] ramoutwire; //output wire of the BRAM.
                 wire signed [17:0] nothingness;
                  assign nothingness = 0;<br>wire signed [17:0] muxed_data_in = enable? data_in_holdvalue:nothingness;<br>//muxon_the_output_to_determine_if_echo_should_be_enabled./
eram14x18 eram1 (.addr(eramaddr),.clk(clock),.din(data_in_holdvalue),.dout(ramoutwire),.we(e_we));<br>Dote here that data out is the frame output of the module.//note here that data out is the frame output of the module./
// memory for echo
 always @ (posedge clock) begin<br>if (reset) begin<br>eramaddr \lt=0;
                                   \frac{1}{2} endpos \lt = 0;
                                   big data out \langle 0.0 \rangle<br>echostate \langle 0.0 \rangle<br>e we \langle 0.0 \rangle<br>data in holdvalue \langle 0.0 \rangledata out \lt=0;
                end
                 end<br>else begin
                                                    if (new frame) data in holdvalue \lt = data in;
                                                     data_out <= big_data_out [18:1];<br>if (enable ) begin<br>case (echostate )
                                                                                      0: begin
                                    case(decay_rate)<br>0: big_data_out <= ramoutwire + data_in_holdvalue;<br>1: big_data_out <= {ramoutwire[17], ramoutwire[17], ramoutwire[16:1]}<br>+ data_in_holdvalue;
                                                     2: big-data-out <= {ramoutwire [17], ramoutwire [17], ramoutwire [17],<br>3: big-data-out <= {ramoutwire [17], ramoutwire [17], ramoutwire [17], ramoutwire [17], ramoutwire [17], ramoutwire [17], ramoutwire [17], ramoutwire [
                                  en d case
                                                                                                         e chostate \lt = 1;
                                                                                                          e we <= 1;
end
                                                                                      1 : \mathtt{begin}e c h o state \lt = 2;
                                                                                                        e we \lt = 0;
                                                                                       end
                                                                                        2: begin<br>// data_out <= addvalue ;<br>if (eramaddr<echo_time ) eramaddr <= eramaddr + 1 ;
                                                                                                          else eramaddr \lt=0;<br>echostate \lt=3;
                                                                                        end<br>3:begin
                                                                                                        \text{if (new-frame)} \text{ e} \text{c} \text{h} \text{o} \text{ state } < = 0; \\end
                                                                     endcase
                                                    end
                                                    else begin
                                                                       data out \lt= data in ;<br>eramaddr \lt= eramaddr + 1;
                                                                       e we \lt = 1;<br>echostate \lt = 0;
                                                   end
                end
end
endmodule
```
### Listing 10: Verilog file final.v

```
/ / / / / / / / / / / / / / / / / / / / / / / / / / / / / / / / / / / / / / / / / / / / / / / / / / / / / / / / / / / / / / / / / / / / / / / / / / / / / / /
```

```
//<br>// 6.111 FPGA Labkit —— Template Toplevel Module
```

```
//<br>// For Labkit Revision 004
```
✝

/ /

Created: October 31, 2004, from revision 003 file<br>Author: Nathan Ickes CHANGES FOR BOARD REVISION 004 // 1) Added signals for logic analyzer pods 2-4.<br>
// 2) Expanded "tv\_in\_ycrcb" to 20 bits.<br>
// 3) Renamed "tv\_out\_data" to "tv\_out\_i2c\_data" and "tv\_out\_sclk" to<br>
// Tv\_out\_i2c\_clock".<br>
// 4) Reversed disp\_data\_in and disp // CHANGES FOR BOARD REVISION 003 1) Combined flash chip enables into a single signal, flash ce b. CHANGES FOR BOARD REVISION 002 1) Added SRAM clock feedback path input and output // 1) Added SKAM clock feedback path input and output<br>// 2) Renamed "mousedata" to "mouse\_data"<br>// 3) Renamed some ZBT memory signals. Parity bits are now incorporated into<br>// the data bus, and the byte write enables have A the data bus, and the byte write enables have been combined into the  $1/1$  the data bus, and the byte write enables have been combined into the  $1/1$  4-bit ram# bwe b bus.<br> $1/1$  4 bit ram# bwe b bus.<br> $1/1$  he moved the // Complete change history (including bug fixes) // 2005 - Jan - 23: Reduced flash address bus to 24 bits, to match 128Mb devices<br>// actually populated on the boards. (The boards support up to<br>// 256Mb devices, with 25 address lines.)  $\frac{1}{2004} - \text{Oct} - 31$ : Adapted to new revision 004 board. // 2004 — May — 01: Changed "disp\_data\_in" to be an output, and gave it a default value. (Previous versions of this file declared this port to the an input.) //2004 - Apr - 29: Reduced SRAM address busses to 19 bits, to match 18Mb devices<br>// 2004 - Apr - 29: Reduced SRAM address the boards. (The boards support up to 72Mb devices, with 21 address lines.) // 2004 - Apr - 29: Change history started module final (beep, audio-reset b,  $ac97$ -sdata-out,  $ac97$ -sdata-in,  $ac97$ -synch,  $ac97$ -bit-clock, vga\_out\_red , vga\_out\_green , vga\_out\_blue , vga\_out\_sync\_b ,<br>vga\_out\_blank\_b , vga\_out\_pixel\_clock , vga\_out\_hsync , vga out vsync, tv.out.ycrcb, tv.out.reset.b, tv.out.clock, tv.out.i2c.clock,<br>tv.out.i2c.data, tv.out.pal.ntsc, tv.out.hsync.b,<br>tv.out.vsync.b, tv.out.blank.b, tv.out.subcar\_reset, tv.in.ycreb, tv.in.data.valid, tv.in.line.clock1,<br>tv.in.line.clock2, tv.in.aef, tv.in.hff, tv.in.aff,<br>tv.in.i2c.clock, tv.in.i2c.data, tv.in.fifo.read,<br>tv.in.fifo.clock, tv.in.iso, tv.in.reset.b, tv.in.clock, ram0\_data, ram0\_address, ram0\_adv\_ld, ram0\_clk, ram0\_cen\_b, ram0 ce b, ram0 oe b, ram0 we b, ram0 bwe b raml\_data, raml\_address, raml\_adv\_ld, raml\_clk, raml\_cen\_b,<br>raml\_ce\_b, raml\_oe\_b, raml\_we\_b, raml\_bwe\_b, clock\_feedback\_out, clock\_feedback\_in, flash\_data, flash\_address, flash\_ce\_b, flash\_oe\_b, flash\_we\_b, flash\_reset\_b, flash\_sts, flash\_byte\_b, rs232\_txd, rs232\_rxd, rs232\_rts, rs232\_cts, mouse\_clock, mouse\_data, keyboard\_clock, keyboard\_data, clock\_27mhz, clock1, clock2, disp-blank, disp-data-out, disp-clock, disp-rs, disp-ce-b, disp-reset-b, disp-data-in, button0, button1, button2, button3, button\_enter, button\_right,<br>button\_left, button\_down, button\_up, switch,  $1e<sub>d</sub>$ 

user1, user2, user3, user4, d aughter card, systemace data , systemace address , systemace ce b ,<br>systemace we b , systemace oe b , systemace irq , systemace mpbrdy , analyzer1\_data , analyzer1\_clock ,<br>analyzer2\_data , analyzer2\_clock ,<br>analyzer3\_data , analyzer3\_clock ,<br>analyzer4\_data , analyzer4\_clock ); output beep, audio reset b , ac97 synch, ac97 sdata out;<br>input ac97 bit clock , ac97 sdata in ; output [7:0] vga\_out\_red , vga\_out\_green , vga\_out\_blue;<br>output vga\_out\_sync\_b , vga\_out\_blank\_b , vga\_out\_pixel\_clock ,<br>- vga\_out\_hsync , vga\_out\_vsync;  $output$   $[9:01$  tv-out-verch: out put tv out reset b , tv out clock , tv out i2c clock , tv out i2c data ,<br>tv out pal ntsc , tv out hsync b , tv out vsync b , tv out blank b , tv-out-subcar-reset:  $input$  [  $19 : 0$ ] tv in ycrcb; input tv\_in\_data\_valid , tv\_in\_line\_clock1 , tv\_in\_line\_clock2 , tv\_in\_aef ,<br>output tv\_in\_aff , tv\_in\_aff ;<br>output tv\_in\_i2c\_clock , tv\_in\_fifo\_read , tv\_in\_fifo\_clock , tv\_in\_iso ,<br>tv\_in\_reset\_b , tv\_in\_clock ;<br>inout tv\_i inout [35:0] ram0 data ;<br>output [18:0] ram0 address ;<br>output ram0 adv ld , ram0 ck , ram0 cen b , ram0 ce b , ram0 oe b , ram0 we b ;<br>output [3:0] ram0 bwe b ; in out  $[35:0]$  ram1\_data;<br>output  $[18:0]$  ram1\_address; output [18:0] ram1\_address;<br>output ram1\_adv\_ld , ram1\_clk , ram1\_cen\_b , ram1\_ce\_b , ram1\_oe\_b , ram1\_we\_b ;<br>output [3:0] ram1\_bwe\_b ; input clock feedback in;<br>output clock feedback out;  $in out$   $[15:0]$  flash data; output [23:0] flash\_address;<br>output flash\_ce\_b , flash\_oe\_b , flash\_we\_b , flash\_reset\_b , flash\_byte\_b;<br>input flash\_sts; output rs232\_txd, rs232\_rts;<br>input rs232\_rxd, rs232\_cts; input mouse clock, mouse data, keyboard clock, keyboard data; input clock 27mhz, clock1, clock2; output disp blank, disp clock, disp rs, disp ce b, disp reset b; input disp\_data\_in;<br>output disp\_data\_out; input button0, button1, button2, button3, button\_enter, button\_right,<br>button\_left, button\_down, button\_up;<br>input [7:0] switch;<br>output [7:0] led;  $inout [31:0]$  user2, user3; in out  $[43:0]$  daughtercard; in out [15:0] systemace\_data; output [6:0] systemace address ;<br>output systemace ee b , systemace we b , systemace oe b ;<br>input systemace irq , systemace mpbrdy ; output [15:0] analyzer1\_data, analyzer2\_data, analyzer3\_data, analyzer4\_data;<br>output analyzer1\_clock , analyzer2\_clock , analyzer3\_clock , analyzer4\_clock; / / / / / / / / / / / / / / / / / / / / / / / / / / / / / / / / / / / / / / / / / / / / / / / / / / / / / / / / / / / / / / / / / / / / / / / / / / / / //<br>// I/O Assignments / //<br>// Reset Generation //<br>// A shift register primitive is used to generate an active—high reset<br>// signal that remains high for 16 clock cycles after configuration finishes<br>// and the FPGA's internal clocks begin toggling. / / / / / / / / / / / / / / / / / / / / / / / / / / / / / / / / / / / / / / / / / / / / / / / / / / / / / / / / / / / / / / / / / / / / / / / / / / / / / /

// Audio Input and Output<br>assign beep = 1'b0;

//lab3 assign audio\_reset\_b = 1'b0;<br>//lab3 assign ac97\_synch = 1'b0;<br>//lab3 assign ac97\_sdata\_out = 1'b0;<br>// ac97\_sdata\_in is an input // VGA Output /\*<br>assign\_vga\_out\_red = 10 'h0; assign vga\_out\_preen = 10 'h0;<br>assign vga\_out\_blue = 10 'h0;<br>assign vga\_out\_blue = 1 'b1;<br>assign vga\_out\_blank\_b = 1 'b1;<br>assign vga\_out\_blank\_b = 1 'b0;<br>assign vga\_out\_bsync = 1 'b0;<br>assign vga\_out\_wsync = 1 'b0; <sup>\*</sup>/<br>
// Video Output<br>
assign tv\_out\_reverset\_b = 1'b0;<br>
assign tv\_out\_relock = 1'b0;<br>
assign tv\_out\_idock = 1'b0;<br>
assign tv\_out\_i2c\_data = 1'b0;<br>
assign tv\_out\_i2c\_data = 1'b0;<br>
assign tv\_out\_hync\_b = 1'b1;<br>
assign tv\_o // Video Input assign tv in i2c clock = 1 'b0;<br>assign tv in fifo read = 1 'b0; assign tvin fifo clock = 1 b0;<br>assign tvin fiso = 1 b0;<br>assign tvin reset b = 1 b0;<br>assign tvin reset b = 1 b0;<br>assign tvin ri2c data = 1 bZ;<br>// tvin ycrob, tvin hata-valid, tvin line clock1, tvin line clock2,<br>// tvin ycro // SRAMs<br>assign ram0\_data = 36 'hZ;<br>assign ram0\_address = 19 'h0;<br>assign ram0\_adv\_ld = 1 'b0;<br>assign ram0\_cch = 1 'b1;<br>assign ram0\_cc b = 1 'b1; assign ram0 oe b = 1 'b1;<br>assign ram0 we b = 1 'b1;<br>assign ram0 bwe b = 4 'hF; assign raml\_data = 36 'hZ;<br>assign raml\_address = 19 'h0;<br>assign raml\_adv\_Id = 1 'b0;<br>assign raml\_cik = 1 'b0;<br>assign raml\_cen\_b = 1 'b1;<br>assign raml\_cen\_b = 1 'b1;<br>assign raml\_cen\_b = 1 'b1;<br>assign raml\_we\_b = 1 'b1;<br>assig // Flash ROM<br>assign flash\_data = 16 'hZ;<br>assign flash\_address = 24 'hO;<br>assign flash\_ce b = 1 'bl;<br>assign flash\_oe b = 1 'bl;<br>assign flash\_reeet b = 1 'b0;<br>assign flash\_reeet b = 1 'b0;<br>assign flash\_byte b = 1 'b1;  $\frac{1}{\sqrt{2}}$  flash sts is an input / / RS−232 I n t e r f a c e assign rs232\_txd = 1'b1;<br>assign rs232\_rts = 1'b1;<br>// rs232\_rxd and rs232\_cts are inputs  $// PS/2$  Ports // mouse\_clock, mouse\_data, keyboard\_clock, and keyboard\_data are inputs // LED Displays //assign disp\_blank = 1'b1;<br>//assign disp\_clock = 1'b0;<br>//assign disp\_rs = 1'b0;<br>//assign disp\_ce\_b = 1'b1; //assign disp\_reset\_b = 1'b0;<br>//assign disp\_data\_out = 1'b0;<br>// disp\_data\_in is an input // Buttons, Switches, and Individual LEDs<br>//lab3 assign led = 8 hFF;<br>// button0, button1, button2, button3, button\_enter, button\_right,<br>// button\_left, button\_down, button\_up, and switches are inputs // User I/Os<br>//wumpus assign user1 = 32 'hZ;<br>assign user3 = 32 'hZ;<br>assign user3 = 32 'hZ;

// assign user4 =  $32$ 'hZ: // Daughtercard Connectors<br>assign daughtercard =  $44$ 'hZ; // SystemACE Microprocessor Port<br>assign systemace\_data =  $16$  hZ;<br>assign systemace\_address =  $7$  h0; assign systemace ce b = 1'bl;<br>assign systemace we b = 1'bl;<br>assign systemace oe b = 1'bl; // systemace\_irq and systemace\_mpbrdy are inputs // Logic Analyzer // Logic Analyzer1\_data = 16'h0;<br>//assign analyzer1\_data = 16'h0;<br>//assign analyzer1\_clock = 1'b1;<br>//assign analyzer2\_data = 16'h0;<br>//assign analyzer2\_data = 16'h0;<br>assign analyzer3\_dock = 1'b1;<br>assign analyzer3\_dock = 1'  $111$ /// CLOCK SYNTHESIS<br>/// The clock is 40.5 MHz<br>/// wire clock\_unbuf.clock: Wire cross unour cross (2018), (CLKIN (clock 27mhz)<br>
// synthesis attribute CLKEN (ClOCK 27mhz), (CLKIN (clock 27mhz), (CLKIN (clock 27mhz)<br>
// synthesis attribute CLKEN (MULTIPLY of vclk1 is 3<br>
// synthesis attribute CLKF synthesis attribute CLKIN PERIOD of vclk1 is 37 BUFG  $vclk2$  (.0(clock)... $I$ (clock unbuf)):  $// power-on reset generation$ wire power-on reset generation<br>wire power on reset ; // remain high for first 16 clocks<br>SRLI6 reset\_sr (.D(1'b0), .CLK(clock), .Q(power\_on\_reset),<br>.A0(1'b1), .A1(1'b1), .A2(1'b1), .A3(1'b1));<br>defparam reset\_sr .INIT = 16'  $111$ /// AUDIO INTERFACING  $\frac{1}{2}$ wire new\_frame wire ficw-frame,<br>wire [17:0] from audio;<br>wire [17:0] to audio; audio bidirectional audio (.clock(clock), .reset(reset), . exercitory,<br>audio\_cut\_data (to\_audio), . audio\_in\_data (from\_audio), . ready (ready),<br>audio\_reset\_b (audio\_reset\_b), . ac97\_sdata\_out (ac97\_sdata\_out), . ac97\_sdata\_in (ac9)<br>ac97\_synch (ac97\_synch), . ac97\_bit\_clock (ac9 level to pulse new frame maker (. clock (clock), . reset (reset), . level (ready), . pulse (new frame));  $\frac{1}{2}$ /// SYNCRONIZATION /// loop = switch [0]<br>/// loop = switch [0]<br>/// record = button\_enter<br>/// user4[ input [31:0] user1;<br>input [31:0] user4; wire [1:0] sample\_start\_ctl, sample\_end\_ctl, sustain\_position\_ctl, sustain\_length\_ctl, echo\_delay\_ctl, pitch\_offset\_ctl; wire record;<br>wire loop; wire echo enable: wire [1:0] echo-decay;<br>wire midi-rx;  $//$  Record debounce debounce\_record(.reset(reset), .clock(clock), .noisy("button\_enter), .clean(record));<br>// Loop Switch synchronize sync\_loop(.clk(clock), .in(switch[0]), .out(loop)); //  $\,$  Echo // Echo<br>synchronize sync\_echoe(.clk(clock), .in(switch[1]), .out(echo\_enable));<br>synchronize sync\_echod0(.clk(clock), .in(switch[2]), .out(echo\_decay[0]));<br>synchronize sync\_echod1(.clk(clock), .in(switch[3]), .out(echo\_deca synchronize sync\_c(.clk(clock), .in(switch[4]), .out(c)); debounce debounce control [9:0] (. clock (clock), . reset (reset) ssettleset),<br>-noisy(user4[13:4]),<br>-clean({sample\_start\_ctl[1:0], sustain\_position\_ctl[1:0], sustain\_length\_ctl[1:0], sample\_end\_ctl[1:0], echo\_delay\_ctl[1:0] debounce deb\_pitch\_offset1(.clock(clock),.reset(reset),<br>noisy(user4[3]),.clean(pitch\_offset\_ctl[0]));<br>debounce deb\_pitch\_offset0(.clock(clock),.reset(reset),

.noisy(user4[2]),.clean(pitch\_offset\_ctl[1]));

```
// MIDI Serial Input
         synchronize sync_rx (. clk ( clock ) , . in ( user 1 [1] ) , . out ( midi_rx ) );
          / / /<br>/ / / control<br>/ / /
          // Inputs from section NOTES<br>wire [16:0] sample_length ;<br>wire finished ,note_ready ;<br>wire [2:0] finished_note_select ,note_select ;
         // Outputted Parameters
          wire [16:0] sample start ,sample end ,sustain position ;<br>wire [11:0] sustain length ;<br>wire [13:0] echo delay ;<br>wire [5:0] pitch offset ;
          wire [15:0] period;<br>wire [7:0] velocity;<br>wire pressed;
          wire serial ready;<br>wire [7:0] serial byte;
          control my_control(.clock(clock), .reset(reset),<br>new_frame(new_frame),
                                                                      . record (record),
                                                                       .sample_length(sample_length),<br>.loop(loop),<br>/// COMMUNICATION WITH NOTES
                                                                       . finished(finished),. finished_note_select(finished_note_select),<br>.note.ready(note_ready),.note_select(note_select),.period(period),.velocity(velocity),.pressed(pressed),<br>/// PARAMETERS
                                                                       . s a m p l e s t a r t ( s a m p l e s t a r t ) , . samp l e en d ( samp l e en d ) ,
                                                                       . sustain_position(sustain_position), . sustain_length(sustain_length),<br>.echo_delay(echo_delay), . pitch_offset(pitch_offset),<br>. midi_rx(midi_rx),<br>. sample_start_ctl(sample_start_ctl), . sample_end_ctl(sample_end_ctl),
                                                                       . sustain_position_ctl ( sustain_position_ctl ) , . sustain_length_ctl ( sustain_length_ctl ) ,<br>. echo_delay_ctl ( echo_delay_ctl ) , . pitch_offset_ctl ( pitch_offset_ctl )<br>///  DEBUG
                                                                       , . serial_ready (serial_ready ) , . serial_byte (serial_byte )<br>);
          ///<br>///   NOTES
         / / /
          wire [17:0] notes to audio play;
          wire [15:0] notes to audio record;<br>wire [17:0] echo to audio;
         notes notes 1 (. clock (clock), . reset (reset),
                                                                       .new_frame(new_frame),.w_rbar(record),<br>.ns_write(note_ready),.note_select(note_select),.period_in(period),.velocity_in(velocity),.pressed_in(pressed),<br>.finished_note(finished_note_select),.finished_state(finished),<br>.sample
                                                                       . data_out(notes_to_audio_play),<br>. sample_length(sample_length),<br>. from_ac97_data(from_audio[17:2]),. to_ac97_record(notes_to_audio_record),
                                                                      . taylor_done (taylor_done),
                                                                       . current note ( current note),
                                                                       .ready_frameprep(ready_frameprep),.mems_ready(mems_ready),<br>.pressed_out(pressed_out),.period_out(period_out),<br>.n_new(n_new),.going_out(going_out),.going_new(going_new),.n_null(n_null),<br>.n_out(n_out),.frame_n(frame_n),.fram
          ///<br>///    ECHO<br>///
          echo my echo (.clock(clock),.reset(reset),.new_frame(new_frame),<br>, echo_time(echo_delay),.decay-rate(echo_decay),.enable(echo_enable),<br>,data_in(notes_to_audio_play),.data_out(echo_to_audio));
          wire [17:0] c_to_audio;<br>assign c_to_audio[0] = 0;<br>middle_c_my_middle_c(
CLK( clock).
. SINE ( c to audio [17:1])
 ) ;
         assign to audio = c ? c to audio : ( record ? \{2\text{'b0}, \text{notes to audio received}\} : echo to audio);
          ///<br>/// VIDEO OUTPUT GENERATION
         7/7// generate basic XVGA video signals
wire [10:0] hcount;<br>wire [9:0] vcount;
```

```
wire hsync, vsync, blank:
xvga xvgal ( clock , h count , v count , hsync , vsync , blank );
// feed XVGA signals to user's pong game
wire [2:0] pixel;
 reg [2:0] rgb;<br>reg b,hs,vs;
 // WGA Output. In order to meet the setup and hold times of the <br>
// AD7125, we send it clock, 65mhz.<br>
assign vga out_green = {8{rgb[2]}};<br>
assign vga out_spueen = {8{rgb[0]}};<br>
assign vga out_spueen = {8{rgb[0]}};<br>
assign
             visualizer viz (.clock(clock), reset(reset),<br>
.hcount (hcount), .vcount (vcount), .hsync(hsync), .vsync(vsync), .blank(blank),<br>
.vhsync(vhsync), .vvsync(vvsync), .vblank(vblank), .pixel(pixel),<br>
.sample_start(sample_start)
                                . echo_delay (echo_delay ) ,<br>. pitch_offset (pitch_offset ) ,<br>. audio (from_audio[15:0]) , . record (record ) , . new_frame (new_frame ) ) ;
             ///<br>/// DEBUG OUTPUTS<br>///
             reg [7:0]lights;<br>assign led = ~ lights;<br>assign analyzerl_clock = clock;<br>assign analyzerl_data = { period_byte ,6'b0, serial_ready , midi_rx };<br>assign analyzer2_data = { period };
             always @ (posedge clock) begin<br>if(reset) begin
                               end else<br>lights <= sustain_length [11:4];<br>hs <= vhsync;
                               vs \langle = vvsync;<br>b \langle = vblank ;<br>rgb \langle = pixel ;
           end
```
endmodule

✝

Listing 11: Verilog file grey\_decode.v

```
/∗∗
 ∗ grey decode —
 *<br>* @input clock<br>* @input a<br>* @input b<br>* @output ready_pulse<br>* @output ready_pulse
*/<br>module grey_decode(clock , reset , a , b , up_down , ready_pulse);<br>input reset ;<br>
        input a;<br>input b;
        output up down;<br>output ready pulse;
                 parameter DELAY = 200000; //Delay for .005 ms
                  reg up down;<br>reg ready pulse;
                 reg old a, old b;
                  always @ (posedge clock) begin<br>if (reset) begin<br>up_down \lt=0;<br>up_down \lt=0;<br>ready_pulse \lt=0;
                               end<br>
else begin<br>
if ((old_a && ~a && b) || (old_b && ~b && a)) begin // on falling edge<br>
ready_pulse <= 1;<br>
up_down <= b ? 1 : 0;<br>
end<br>
else
                                                                read y pulse \lt=0;
                                 end
```
old  $a \leq a$ ;<br>old  $b \leq b$ ; end endmodule

✝

## Listing 12: Verilog file level to pulse.v

/∗\*<br>∗ Converts a rising edge on level into a one clock cycle pulse.<br>\* ∗ @clk The System Clock . ∗ @level The trigger for the pulse.<br>∗ @pulse A signal which pulls high for one clock cycle on the rising edge of level. ∗/<br>module level\_to\_pulse(clock, reset, level,pulse); in put clock;<br>in put reset;<br>in put level; output pulse; reg old level;<br>reg pulse; always @ (posedge clock) begin if (reset) begin  $old-level < 0;$ pulse  $\lt = 0$ ; end else begin old level  $\lt$ = level;<br>pulse  $\lt$ = level & ~ old level; end end endmodule

Listing 13: Verilog file linemem.v

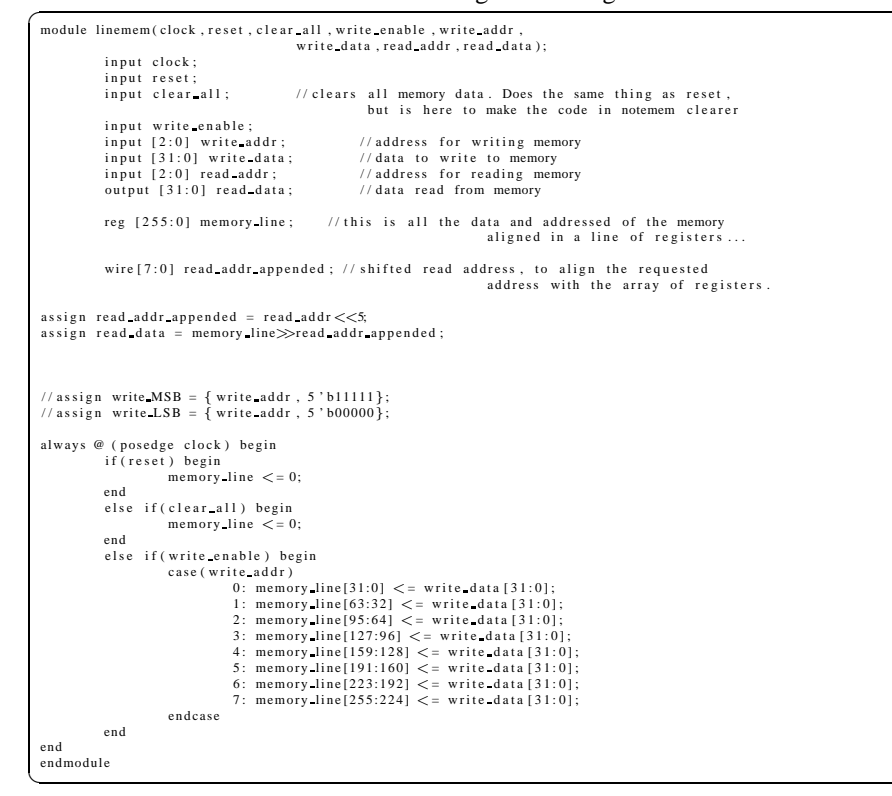

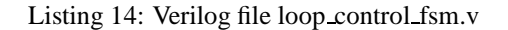

```
**<br>* loop_control_fsm —<br>* @input clock System clock.<br>* @input [2:0] finished_note_set.<br>* @input [inished_note_select Indicates which note finished describes the status of.<br>* @input finished_Describes whether a note is fin
 * @output [2:0]note_select Indicates which note should receive an event.<br>* @output ready Indicates that the note selecte by note_select should receive an event.<br>* @output pressed Indicates whether an event is a press (hig
∗/
module l o o p c o n t r o l f s m ( cl o ck , r e s e t , new frame , f i n i s h e d , f i n i s h e d n o t e s e l e c t ,
p r e s s e d , read y ,
                                                                                                                           1/Debug outputs
                                                                                                                           state)
       input clock;<br>input reset;
       input new_frame;<br>input finished;<br>input [2:0] finished_note_select;
      output pressed;
               output ready;<br>output [2:0]state;
               reg pressed;<br>reg ready;
               parameter WAIT FRAMEO = 0; //wait for a new frame
               parameter WAIT_FINISH = 1; //wait for to for the zeroth note to finish
               parameter PRESS = 2; // press the note
               parameter WAIT FRAME1 = 3; //wait for another two frame
               parameter RELEASE = 4; // release the note
              // Store the 5 states abov
               reg [2:0] state;<br>reg [2:0] old_state; //compare
              reg [1:0] frame_count; // sequencer for wait_framel
              always @ (posedge clock) begin
           if (reset) begin\begin{array}{lcl} \text{state} < = \text{WAIT-FRAMB}; \\ \text{old-state} < = \text{RELEASE}; \\ \text{presed} < = 0; \\ \text{ready} < = 0; \\ \text{frame} & \text{count} < = 0; \end{array}end
                            else begin<br>// Calculate state transitions
                            case (state)
                                        WAIT FRAME0 :
                                                      if (new frame )
                                                                   state \langle = WAIT FINISH;
                                        WAIT FINISH :
                                                        if (finished note select == 0 && finished)<br>state <= PRESS;
                                        PRESS :
                                                     stat \in \leftarrow WAIT FRAME1;
                                         WAIT FRAME1:
                                                        if (frame_count == 2)<br>state \lt = RELEASE;
                                       RELEASE :
                                          \begin{aligned} \text{state} \; & < = \text{WAIT FRAME0} ; \\ \text{default}: \; \quad \text{state} \; & < = \text{WAIT FRAME0} ; \end{aligned}endcase
                            // Calculate new outputs<br>if(state != old_state || state == WAIT_FRAME1) begin
                                 case (state)WAIT FRAME0: begin<br>ready \lt=0;<br>frame_count \lt=0;end<br>//WAIT_FINISH:<br>PRESS: begin<br>pressed <= 1;
                                                            \texttt{ready} <= 1;
                                              end
                                             WAIT FRAME1: begin
                                                              ready \ < = 0;<br>if(new_frame) frame_count \ < = frame_count+1;
                                             end
                                              RELEASE: begin<br>pressed \lt=0;<br>ready \lt=1;end
                                          endcase
                                          old state \lt = state;
                            end
              end
```
✞ ☎

end endmodule

#### Listing 15: Verilog file midi fsm.v

```
/∗∗
 * midi_fsm - Interprets MIDI messages for Pressed and Released events one byte at a time.
 ∗<br>∗ @input clock System clock.
  * @input reset Syncronous reset.<br>* @input new byte Single clock second pulse to indicate a new byte is available.<br>* @input [7:0]byte The most recent MIDI byte, must be stable at least two cycles after new byte.
 * @output pressed Whether the event is a Pressed (1) or Released (0) event.<br>* @output [7:0] pitch The pitch of the event.<br>* @output [7:0] velocity The velocity of the event.<br>* @output ready A one clock cycle pulse indicat
module midi_fsm ( clock , reset , byte , new _byte , pitch , velocity , ready , pressed , state );
      input clock;
        input reset;<br>input [7:0] byte;
       input new byte;
        output [7:0] pitch;<br>output [7:0] velocity;<br>output ready;<br>output [3:0] state;
        reg [7:0] pitch;<br>reg [7:0] velocity;
      reg ready:
        reg pressed;<br>reg [7:0]fbyte;
        //The states of the finite state machine<br>parameter WAIT = 0;       //wait for the first byte to arrive<br>parameter FUNCTION = 1;     //deterimine the function of the midievent
        parameter IGNORE = 2;<br>parameter IGNORE = 2;<br>parameter IGNORE = 3;<br>parameter ON OFF = 4;<br>\frac{1}{2} determine pressed for the midi event<br>parameter PITCH = 6;<br>parameter PITCH = 6;<br>parameter VELOCITY WAIT = 7;//wait for the n
        reg [3:0] state; // four bits for the 9 states above<br>reg [3:0] old_state; // state from previous clock cycle
      always @ (posedge clock) begin
                if (reset) begin<br>ready \lt=0;<br>state \lt= WAIT;
                                old_state <= 4'hF;<br>pitch <= 0;<br>velocity <= 0;<br>pressed <= 0;
              end
              else begin
              \frac{1}{s} State transition calculations
              case (state)
                              WAIT :
                                                if (new byte) begin // wait for the first byte<br>state \lt= FUNCTION;<br>fbyte \lt= byte;
                                              end
                              FUNCTION: begin
                                                if (fbyte [7:4] == 8 || fbyte [7:4] == 9) //pressed or released events<br>state \lt = PITCH_WAIT;
                                                //for all other events ignore the appropriate 2, 1, or 0 bytes that follow<br>
else if (fbyte[7:4] == 4 'hB || fbyte[7:4] == 4 'hB || fbyte[7:4] == 4 'hE || fbyte = 8 'hF2)<br>
state \lt= IGNORE-2;<br>
else if (fbyte[7:4] == 4 'h
                                              e l s e
                                                              \text{state} <= WAIT;
                              end
                              IGNORE 1 :
                                                if (new byte) // wait for a byte...<br>state \lt= WAIT; //... and ignore it
                              IGNORE 2 :
                                                if (new byte) // wait for a byte...<br>state \lt= IGNORE 1; //... and ignore the next one too
                              PITCH WAIT :
                                                if (new byte) // pitch value has arrived<br>state \lt = PITCH;
```

```
PITCH :
                          state \lt = VELOCITY WAIT; // wait for velocity value
            VELOCITY WAIT :
                         if (new byte)
                                      state \epsilon = VELOCITY: // velocity value has arrived
            VELOCITY :
                         state \lt = ON OFF;
            ON OFF :
                         state \lt = READY; // immediately wait for pitch
             READY:<br>state <= WAIT;<br>default :
                         s t a t e \leq = WAIT;
endcase
 //State output calculations<br>if (old_state != state ) //this comparison adds an extra clock cycle delay to outputs taking effect<br>case(state)<br>WHT: ready <= 0;<br>//FUNCTION: //FUNCTION:
            / / IGNORE 1 :
             / / IGNORE 2 :
             ON OFF: pressed \leq = velocity == 0 ? 0 : 1;<br>//PITCH_WAIT:
             PITCH: pitch <= byte;<br>//VELOCITY_WAIT:<br>VELOCITY : velocity <= byte;<br>READY: ready <= 1;<br>default : ready <= 0;
en d case
old\_state \leq s \cdot state ;end
end
```

```
endmodule
✝
```
## Listing 16: Verilog file newfp. $v$

```
, module newfp(clock , reset , mems ready , n out , frame , n , frame , n , plus , frame , n minus , ready frameprep<br>v rbar , new frame , from ac97 data , to ac97 record , ramaddr , sample length );
              in put clock;
               input reset;
              input [16:0] n out;
                in put w rbar;<br>in put new frame;
                input mems ready;<br>input [15:0] from ac97 data;
                output [15:0] frame_n ,frame_n_plus ,frame_n_minus ;<br>output ready_frameprep ;<br>output [15:0] to_ac97_record ;<br>output [16:0] ramaddr ;
               output [16:0] sample-length;
              parameter MAXSIZE = 98304; //we reduced the maxsize from 2^{\circ}17 down to three fourths
                                                             //that in order to meet the chip's memory constraints. Still<br>//plenty of sample time.
               reg ready frameprep; //signal that frameprep is done fetching data from the memory,<br>reg [16:0] ramaddr; //current address in the sample memory being used<br>reg 01d_w_rbar; //rervious signal of the wirite button, used to dete
wire [15:0] ramout;
assign to ac97 record = ramout;
memram memram1(.clk(clock),.addr(ramaddr),.we(old_w_rbar),.din(from_ac97_data),.dout(ramout));
always @ (posedge clock) begin<br>if (reset) begin<br>ready_frameprep <= 0;
                              r = 0;<br>
\text{odd}_w - \text{b}_x = 0;<br>
\text{frame}_n <= 0;<br>
\text{frame}_n - \text{minus}_x <= 0;frame n plus \langle = 0;<br>ready hold \langle = 0;<br>fstate \langle = 0;<br>sample length \langle = 0;end<br>else begin<br>if (ready_frameprep ) ready_frameprep <= 0;<br>old_w_rbar <= w_rbar;
                               if (w_rbar) begin<br>if (~old_w_rbar) ramaddr \lt=0;
```
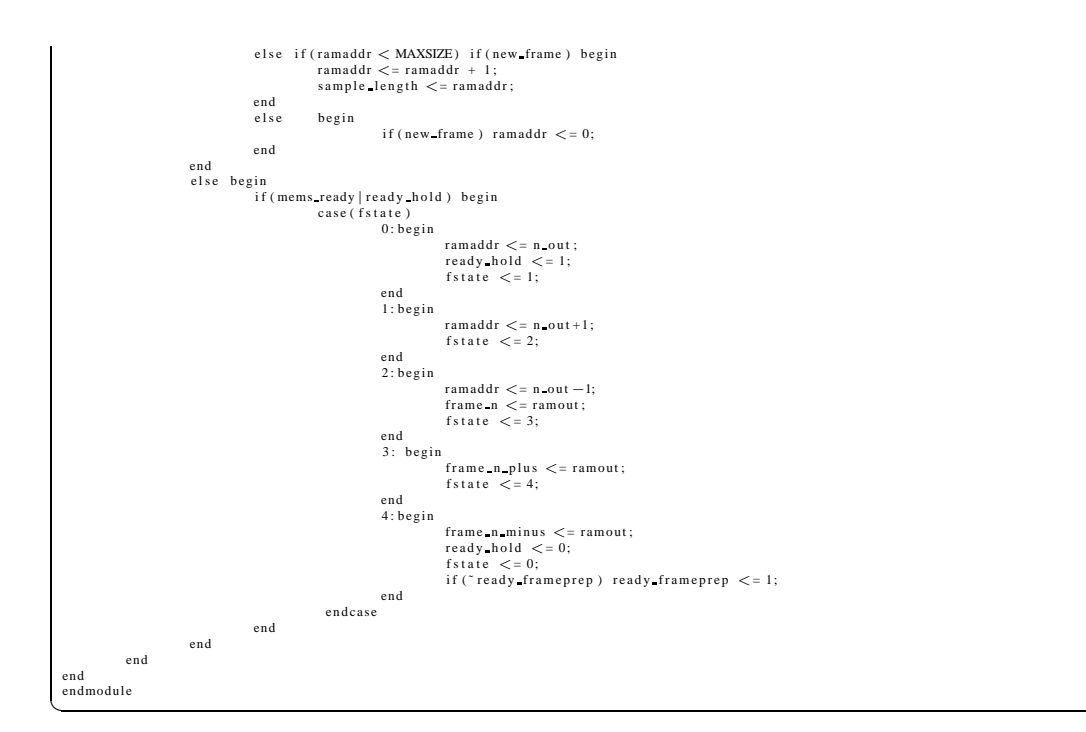

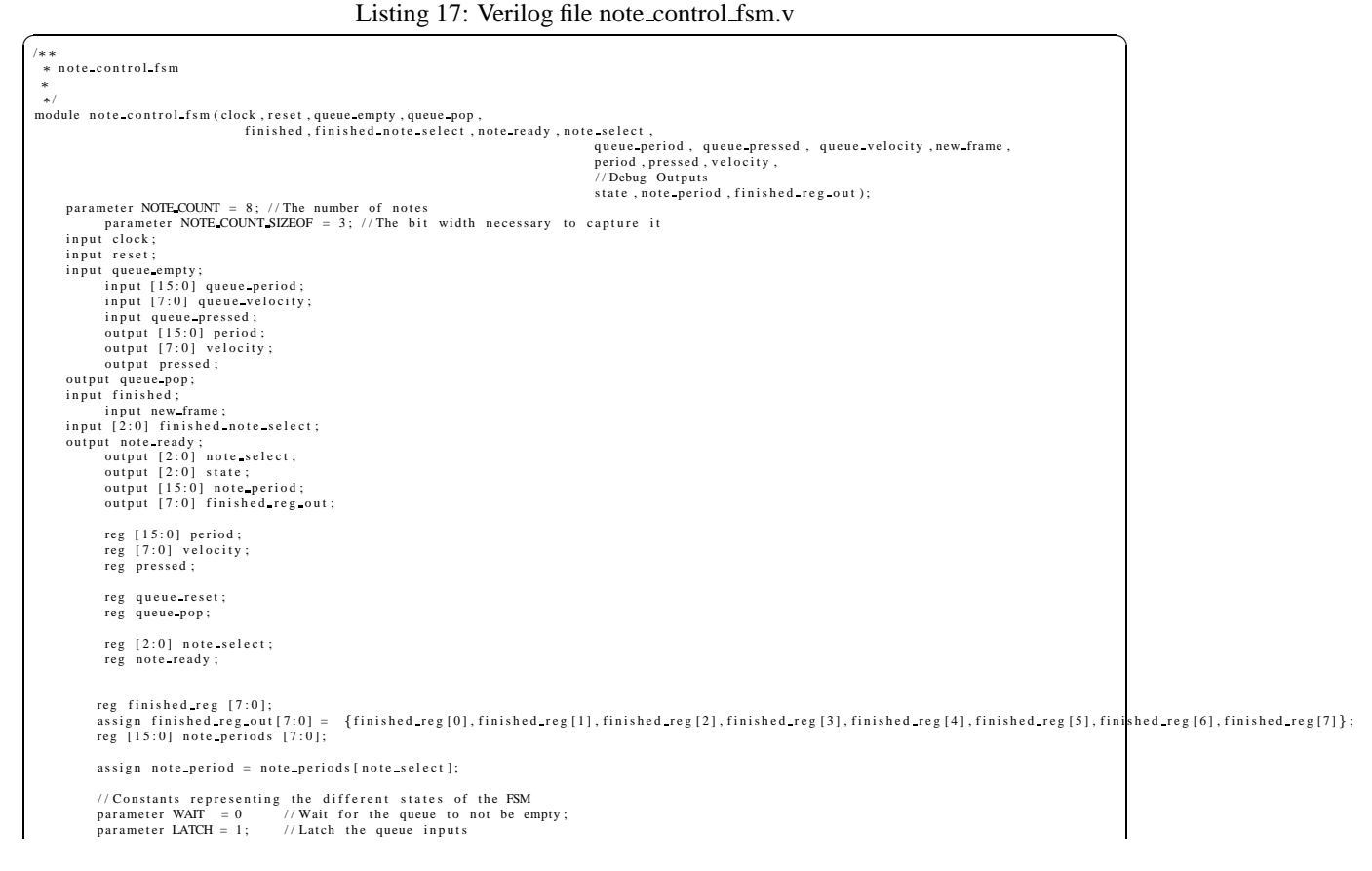

```
parameter CHECK, PRESSED = 2; //if a pressed event, see if any notes are free<br>parameter CHECK, PRESSED = 3; //if a released event, see if the particular note is playing (changes note_select)<br>parameter FOILL = 4; //if no no
                                                 \frac{1}{2} There are four states as listed above
reg [3:0] state; //<br>reg [3:0] wait frames;
reg [3:0] old state;reg [3:0] old_wait_frames;<br>reg [1:0] old_note_select;
  always @ (posedge clock) begin<br>if (reset) begin<br>inte <br>state \lt= WAIT;<br>note_select \lt= 0;<br>note_ready \lt= 0;<br>finished_reg [0] \lt= 1;
                                           finished_reg[1] \leq = 1;<br>finished_reg[2] \leq = 1;<br>finished_reg[3] \leq = 1;<br>finished_reg[3] \leq = 1;<br>finished_reg[5] \leq = 1;<br>finished_reg[6] \leq = 1;<br>finished_reg[7] \leq = 1;
                                          q u eu e p o p <= 0;
n o t e p e r i o d s [0 ] <= 2 2 ;
n o t e p e r i o d s [1 ] <= 2 2 ;
n o t e p e r i o d s [2 ] <= 2 2 ;
n o t e p e r i o d s [3 ] <= 2 2 ;
n o t e p e r i o d s [4 ] <= 2 2 ;
n o t e p e r i o d s [5 ] <= 2 2 ;
n o t e p e r i o d s [6 ] <= 2 2 ;
n o t e p e r i o d s [7 ] <= 2 2 ;
                      end<br>else begin
                                          case (state ) // Transition between states if necessary<br>WAIT: begin<br>note select \lt = 0;<br>if ("queue_empty) begin<br>// state \lt = queue_pressed ? CHECK_PRESSED : CHECK_RELEASED;<br>state \lt = LATCH;
                                                             queue pop \lt=1;
                                          end
end
LATCH : b eg i n
s t a t e <= q u e u e p r e s s e d ? CHECK PRESSED : CHECK RELEASED;
p r e s s e d <= q u e u e p r e s s e d ;
v e l o c i t y <= q u e u e v e l o c i t y ;
p e r i o d <= q u e u e p e r i o d ;
q u eu e p o p <= 0;
end
   CHECK PRESSED :
                                           if (finished_reg [note_select ])<br>state <= NOTE_PRESSED; //hah!this one isn't being used
                                           else if (note select == 7)<br>state \lt= FULL; //did we reach the last note?
                                        e l s e
                                                            note select \lt = note select + 1; // otherwise increment the note
   CHECK RELEASED:
     if ("finished_reg [ note_select ] && period == note_periods [ note_select ])<br>state <= NOTE_RELEASED;<br>else if ( note_select == 7)
                                                            \frac{1}{\pi} state \lt = NOTE NOT FOUND;
                                         e l s e
                                                            note select \lt = note select + 1;
                                       FUL :
                                          state <= WAIT;<br>NOTE_PRESSED: begin
                                                               note_periods[note_select] <= period ;<br>state <= WAIT_FRAME;<br>wait_frames <= 9;<br>onte_ready <= 0;
                                         end
                                          NOTE RELEASED : begin<br>state \lt= WAIT FRAME;<br>wait_frames \lt= 9;<br>note_ready \lt= 1;
                                          end<br>
NOTE NOT FOUND:<br>
state <= WAIT;<br>
WAIT FRAME:<br>
if (new frame)<br>
if (wait frames == 0)<br>
state <= WAIT;<br>
else
                                                                                 wait frames \lt = wait frames -1;
                                         end
                                         en d case
```
finished reg [finished note select]  $\lt$  = finished; //ignore finished if we just turned the note on end

endmodule

end

#### Listing 18: Verilog file note\_control.v

/∗∗ note\_control - Manages loop and keyboard output to a set of notes ∗ ∗ @parameter NOTE COUNT The number of notes available.<br>∗ @parameter NOTE COUNT SIZEOF The number of bits necessary to represent NOTE COUNT \* @input clock The system clock \* @input clock The system clock.<br>
\* @input reset A syncronous reset.<br>
\* @input midi\_ready A one clock cycle pulse indicating a new keyboard event.<br>
\* @input midi\_ready A one clock cycle pulse indicating a new keyboard even \* @output note\_select Selects the target note for new note events.<br>\* @output pressed Indicates whether the note control event is pressed or released.<br>\* @output [15:0] period Indicates the period (relative to system clock) \*/<br>module note\_control(clock,reset,pitch\_offset,finished\_note\_select,<br>, finished,note\_select,note\_ready,pressed,period,velocity,nidi\_pitch,midi\_pressed,midi\_ready,base\_period,<br>, midi\_pressed,midi\_pressed,midi\_ready,base\_pe // Debug outputs<br>note fsm state , queue empty , queue pop , keyboard period , finished reg , fifo state ,<br>note period ); parameter NOTE COUNT = 8; //The number of notes<br>parameter NOTE COUNT SIZEOF = 3; //The bit width necessary to capture it<br>input clock; in put reset;<br>in put midi ready; input midi\_pressed ;<br>input [7:0] midi\_velocity ;<br>input [7:0] midi\_pitch ;<br>input [5:0] pitch\_offset ; input [NOTE COUNT SIZEOF-1:0] finished note select; in put finished;<br>in put loop;<br>in put new\_frame; input base\_period;<br>;output [NOTE\_COUNT\_SIZEOF−1:0] note\_select; output note ready; output pressed;<br>output [15:0] period;<br>output [7:0] velocity; output queue empty; output queue\_pop;<br>output [15:0] keyboard\_period;<br>output [15:0] note\_period;<br>output [2:0] note\_fsm\_state;<br>output [1:0] finshed\_reg; wire  $[NOTE \text{COUNT SIZEOF} - 1:0]$  note\_select; wire note ready; wire keyboard ready;<br>wire [2:0] keyboard note select; wire keyboard\_pressed;<br>wire [7:0] keyboard\_velocity;<br>wire [15:0] keyboard\_period;<br>wire [7:0] keyboard\_pitch; wire queue full; wire queue empty;<br>wire queue pop; wire [7:0] queue\_pitch;<br>wire [7:0] queue\_velocity;<br>wire queue\_pressed;<br>wire [15:0] queue\_period;

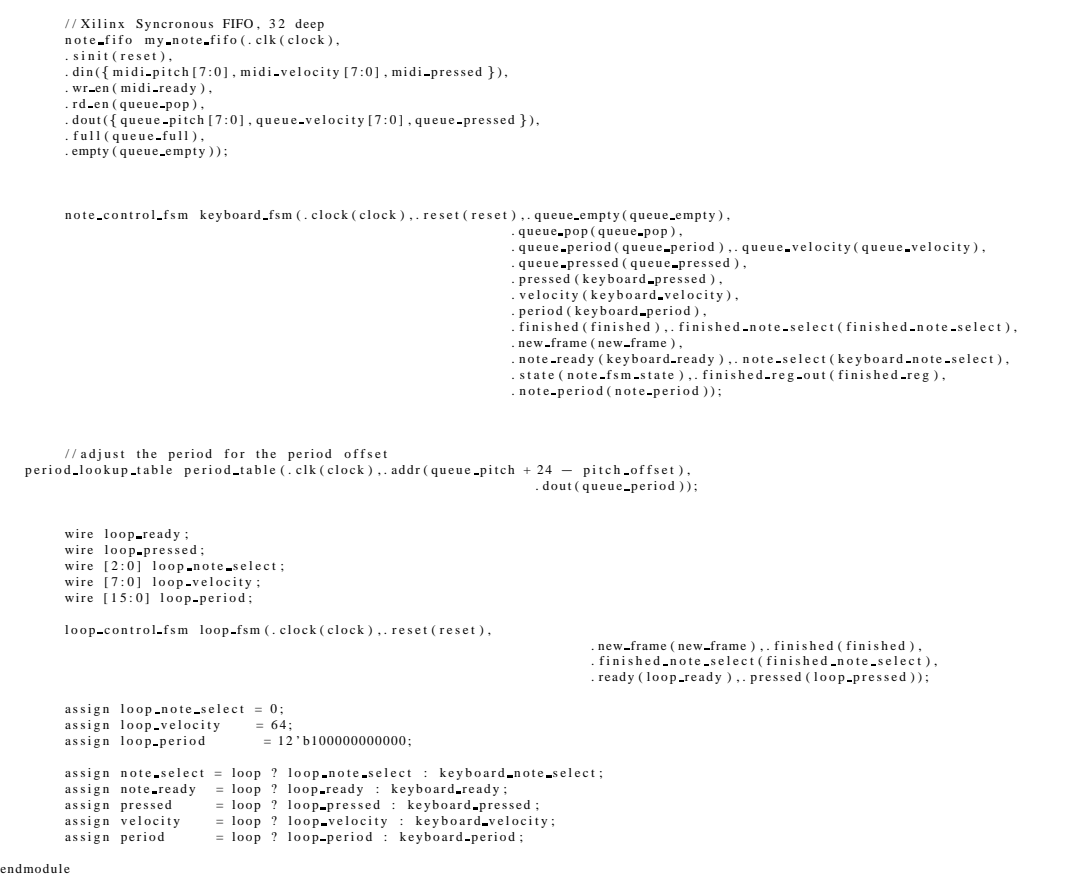

## Listing 19: Verilog file notemem.v

✝

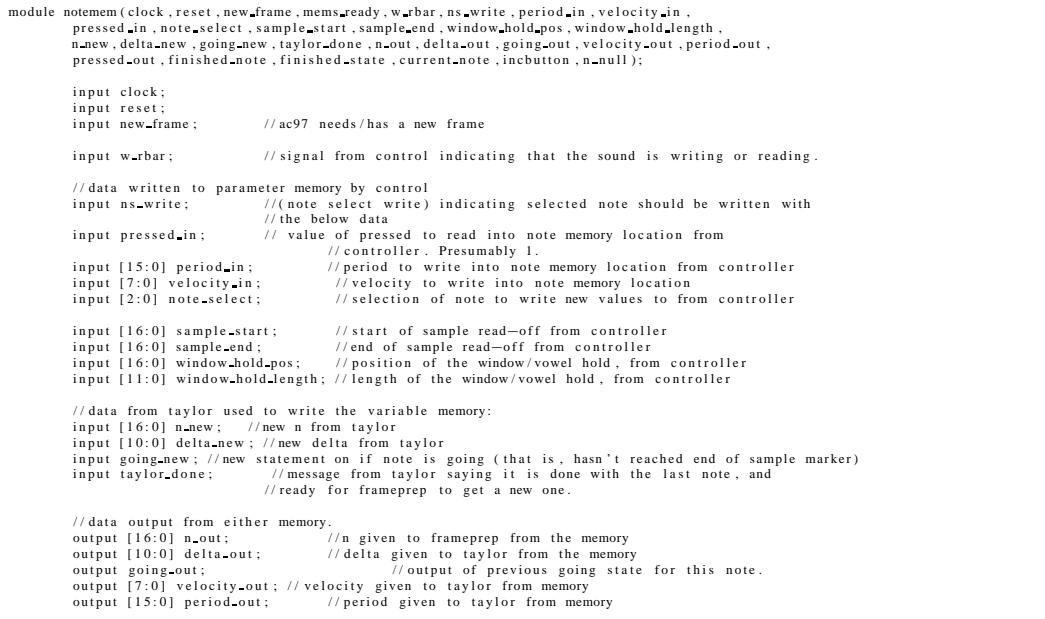

```
output pressed out; //pressed given to frameprep from memory<br>output mems.ready;     //notemem is ready for frameprep to read a new set of values
               //data output based on<br>output [2:0] finished note;
               output finished state; // note memory location, finished }, for allocation of notes by control.
               output [2:0] current note;
               \sqrt{7} debugging outputs
              input incbutton
               output [16:0] n null;
               //registers:<br>reg [2:0] current_note;<br>reg [2:0] current_note;<br>reg finished frame;//finished reading all notes for this frame (so we can stop feeding more<br>reg mems-ready; //notes into mems ready)<br>reg taylor_done_delayed;
               reg [2:0] finished note; //data telling control which notes are finished.<br>reg finished state;
wire [31:0] p_data_write , p_data_read ;<br>assign p_data_write = {7'b0000000, velocity_in , pressed_in , period_in } ;<br>assign { velocity_out , pressed_out , period_out } = p_data_read[24:0] ;
linemem params.mem(.clock(clock),.reset(reset),.clear_all(w_rbar),.write_enable(ns_write),.write_addr(note_select),<br>write_data(p_data_write),.read_addr(current_note),.read_data(p_data_read));
wire [31:0] v_data_write , v_data_read ;<br>assign v_data_write = {3'b000, n_new , delta_new , going_new } ;<br>assign { n_out , delta_out , going_out } = v_data_read [28:0] ;
//writes in vars_mem whenever taylor is done. writes to old address, so current note, actually.<br>linemem vars_mem(.clock(clock),.reset(reset),.clear_all(w_rbar),.write_enable(taylor_done),.write_addr(current<br>write_data(v_da
always @ (posedge clock) begin<br>if (reset) begin<br>current_note <= 0;
                              previous note \langle =0; finished frame \langle =0;mems_ready <= 0;<br>taylor_done_delayed <= 0;
                              finished note \langle =0;<br>finished state \langle =0;end
              else begin
                              taylor done delayed \leq = taylor done;<br>if (mems ready) mems ready \leq 0;<br>// count out notes upon new frame:<br>if (new frame) begin
                                            current<sub>note</sub> \lt = 0;
                                            if ((\text{``means ready})\&(\text{``w.rbar})) mems-ready \lt = 1;//this starts off first note.
                              end<br>else if(taylor_done) begin
                                             previous note <=current note;<br>finished_note <= current note;<br>finished_state <= ~going_new;<br>if (current_note ==7) begin
                                                           if ("finished frame) finished frame \langle = 1; //what does this do??
                                             end
                                            else begin
                                                            current note \lt = current note + 1;<br>if ((~mems_ready)&(~w_rbar)) mems_ready \lt = 1;
                                             end
                             end
              end
end
endmodule
```

```
Listing 20: Verilog file notes.v<br>
module notes (clock, reset, new-frame, w-rbar, ns-write, note-select, period-in, velocity-in, pressed-in,<br>
window-hold-pos, window-hold-length, finished-note, finished-state, sample-start,
                   \ell this module simply connects accumulator, taylor, notemem, and frameprep (newfp) together.
                     input clock;<br>input reset;<br>input new_frame;
                     input w.rbar;<br>input 12:01 note_select;<br>input [15:01 note_select;<br>input [15:01 velocity_in;<br>input [16:01 velocity_in;<br>input [16:01 window_hold_peos;<br>input [16:01 sample_eard;<br>input [16:01 sample_eard;<br>input [16:01 sample_ea
```
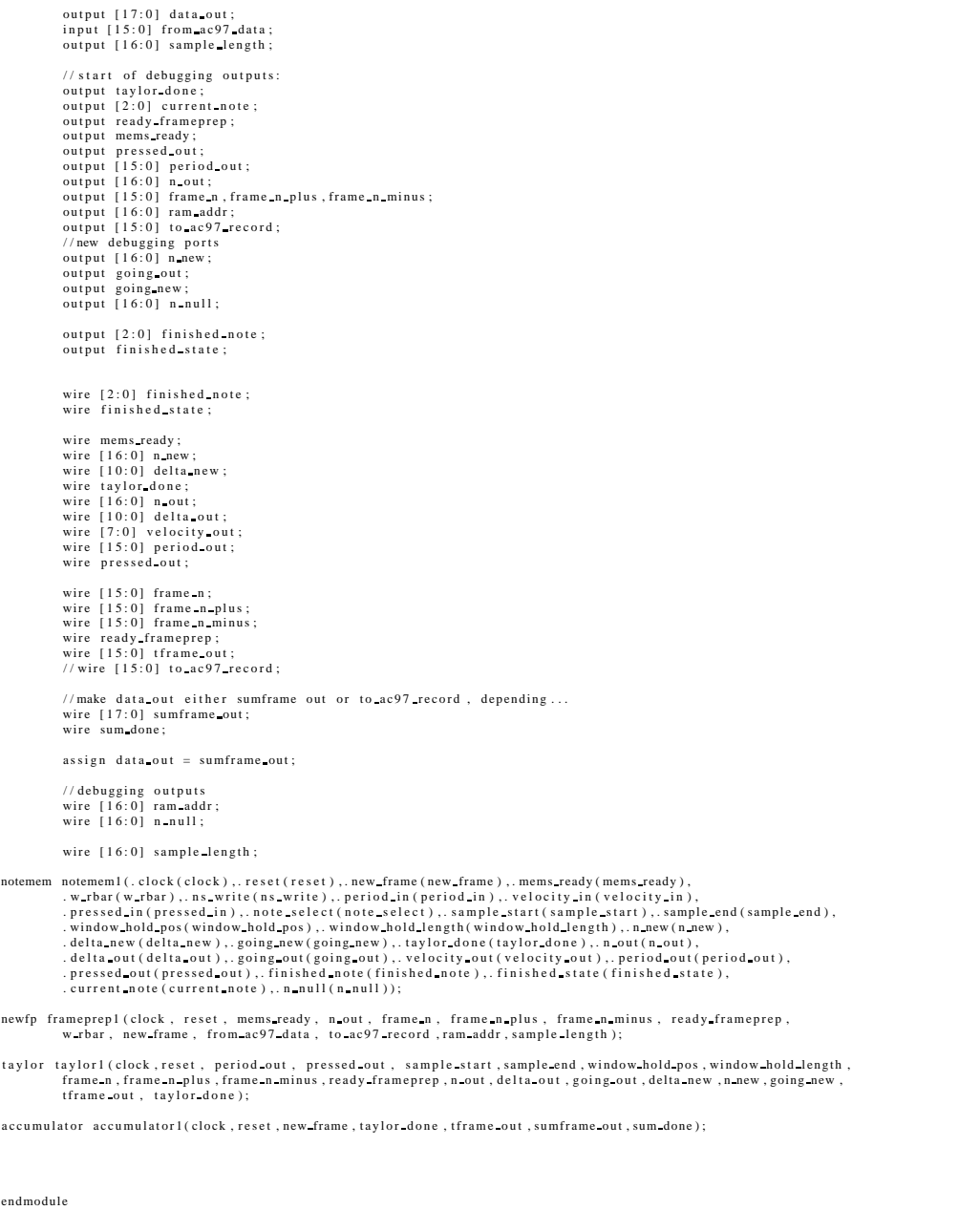

## Listing 21: Verilog file parameter\_control.v

module parameter\_control(clock,reset,sample\_start\_ctl,sample\_end\_ctl,sustain\_pos\_ctl,<br>sustain\_length\_ctl,echo\_decay\_ctl,echo\_delay\_ctl,<br>tuning\_ctl,sample\_start,sample\_end\_sustain\_pos\_sustain\_length,<br>echo\_delay,echo\_decay,s input clock;<br>input reset;<br>input [1:0] sample\_end\_ctl;<br>input [1:0] sample\_end\_ctl;<br>input [1:0] sustain\_pos\_ctl;<br>input [1:0] echo\_decay\_ctl;<br>input [1:0] echo\_decay\_ctl;<br>input [1:0] ceho\_delay\_ctl;<br>input [1:0] tuning\_ctl;

✝

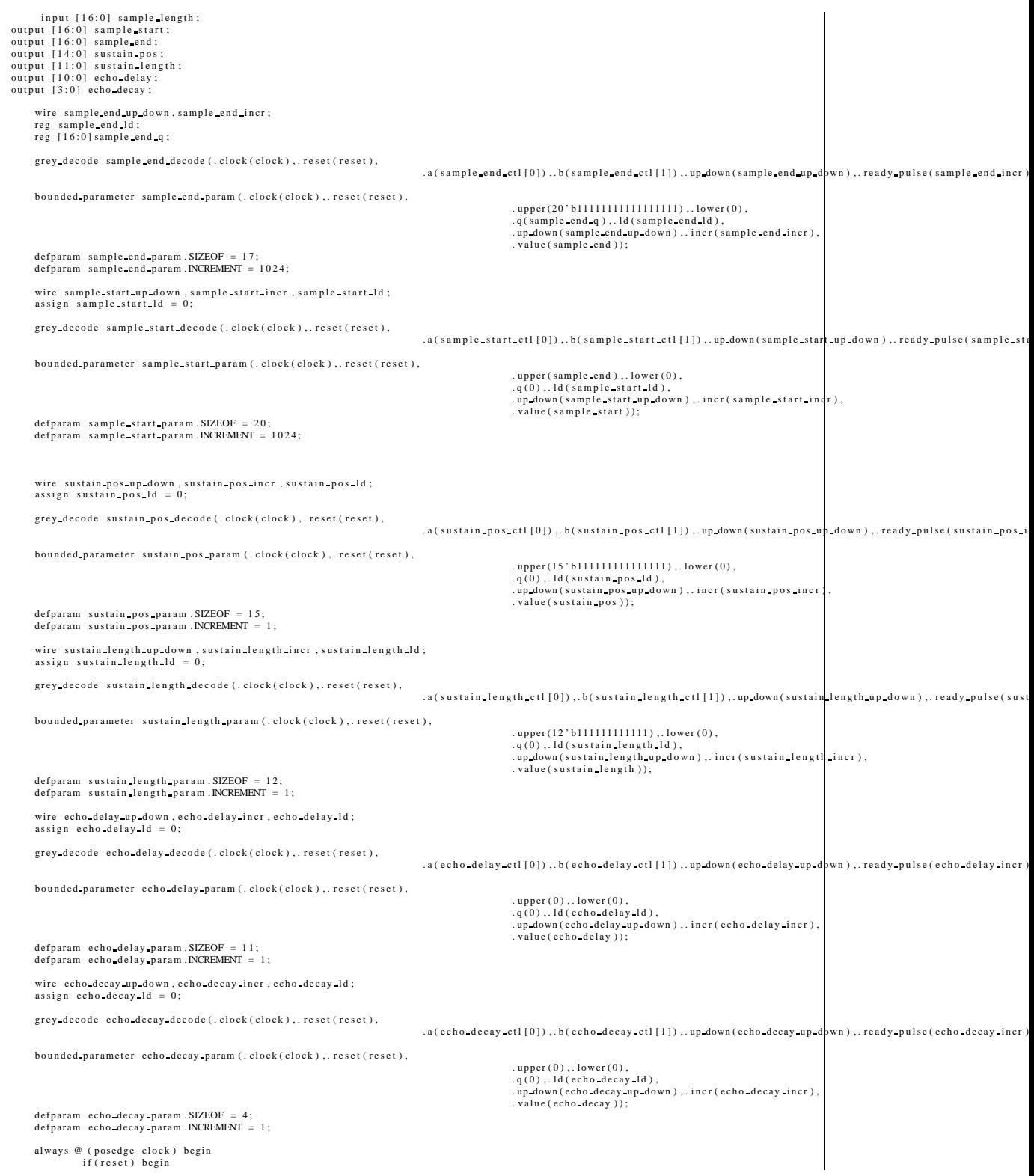

sample\_end\_ld <= 1;<br>sample\_end\_q <= 20'b1111111111111111111111; end<br>else begin  $s$  sample end  $Id < 0$ ; end

end endmodule

## Listing 22: Verilog file parameters.v

/\*\*<br>+ parameters Manages the parameters for the wumpus. ∗/<br>, module parameters (clock , reset ,<br>, sample\_length sample start ctl , sample start ld , sample start q , sample start, sample\_end\_ctl , sample\_end\_id , sample\_end\_q , sample\_end ,<br>window\_hold\_pos\_ctl , window\_hold\_pos\_l , window\_hold\_pos\_q , window\_hold\_pos ,<br>window\_hold\_length\_ctl , window\_hold\_length\_ld , window\_hold\_length\_q , window\_ho input reset; //Sample length<br>input [16:0] sample length; //Control signals and output for sample\_start<br>//upper: sample\_end<br>//lower: 0 //iower: 0 input [1:0] sample\_start\_ctl;<br>input sample\_start\_ld;<br>input [16:0] sample\_start\_q;<br>output [16:0] sample\_start; // Control signals and output for sample end // lower: sample\_start<br>// upper: sample\_length<br>//increment: 1024<br>input [1:0] sample\_end\_ctl; input sample\_end\_ld;<br>input [16:0] sample\_end\_q;<br>output [16:0] sample\_end; // Control signals and output for window hold pos //lower: sample\_start<br>//upper: sample\_end<br>//increment: 1024<br>input U.iol window\_hold\_pos\_ctl;<br>input window\_hold\_pos\_d;<br>input U.fo.0] window\_hold\_pos\_q;<br>output [16:0] window\_hold\_pos; / / C o n t r o l s i g n a l s and o u t p u t f o r w i n d o w h o l d l e n g t h / / u p p er : 1 2 ' b111111111111 / / l o wer : 1 2 ' b0 / / i n c r e m e n t : 1 6 i n p u t [ 1 : 0 ] w i n d o w h o l d l e n g t h c t l ; i n p u t w i n d o w h o l d l e n g t h l d ; i n p u t [ 1 1 : 0 ] w i n d o w h o l d l e n g t h q ; o u t p u t [ 1 1 : 0 ] w i n d o w h o l d l e n g t h ; / / C o n t r o l s i g n a l s and o u t p u t f o r e c h o d e l a y / / l o wer : 1 4 ' b0 / / u p p er : 1 4 ' b11111111111111 / / i n c r e m e n t : 1 6 i n p u t [ 1 : 0 ] e c h o d e l a y c t l ; i n p u t e c h o d e l a y l d ; i n p u t [ 1 3 : 0 ] e c h o d e l a y q ; o u t p u t [ 1 3 : 0 ] e c h o d e l a y ; //Control signals and output for pitch\_offset<br>//lower: 0<br>//upper: 60  $//$  increment : 1 input [1:0] pitch\_offset\_ctl;<br>input pitch\_offset\_ld;<br>input [11:0] pitch\_offset\_q;<br>output [11:0] pitch\_offset; /// Sample Start wire sample start ud ;<br>wire sample start ready ;<br>grey decode sample start decode (.clock(clock),.reset(reset),.a(sample\_start\_ctl[0]),.b(sample\_start\_ctl[1]), . up down (sample start ud), ready pulse (sample start ready)); bounded\_parameter sample\_start\_param(.clock(clock).reset(reset),<br>upper(sample\_end),lower(17'b0),<br>q(sample\_start\_q),.ld(sample\_start\_d),<br>up\_down(sample\_start\_ad),.incr(sample\_start\_ready),<br>value(sample\_start));

```
defparam sample-start-param. SIZEOF = 17:
defparam sample start param . INCREMENT = 1024;
 /// Sample End<br>wire sample_end_ud;<br>wire sample_end_ready;
g r e y decode sample end decode (.clock (clock), reset (reset), a (sample end ctl [0]), b (sample end ctl [1]),
                                                                  . up down (sample end ud), . ready pulse (sample end ready));
b o unded parameter sample end param (. clock (clock), . reset (reset),
                                                      . upper (sample_length ),.lower (sample_start ),<br>.q(sample_end_q ),.ld(sample_end_ld ),<br>.up_down (sample_end_ud ),.incr (sample_end_ready ),
 . value(sample_end));<br>defparam sample_end_param .SIZEOF = 17;
defparam sample end param . INCREMENT = 1024;
/// Sustain Position
 wire window_hold_pos_ud;<br>wire window_hold_pos_ready;<br>grey_decode window_hold_pos_decode(.clock(clock),.reset(reset),.a(window_hold_pos_ctl[0]),.b(window_hold_pos_ctl[1]),
                                                                   . up down ( window hold pos ud ) , . ready pulse ( window hold pos ready ) )
bounded parameter window hold pos param (. clock (clock), . reset (reset),
                                                      .upper(sample_end  — 10),.lower(sample_start + 10),<br>.q(window_hold_pos_q),.ld(window_hold_pos_ld),<br>.up_down(window_hold_pos_ud),.incr(window_hold_pos_ready),
                                                      . value (window hold pos));
defparam window hold pos param . SIZEOF = 17;
defparam window hold pos param . INCREMENT = 1024;
// Sustain Length
 wire  window_hold_length_ud;<br>wire  window_hold_length_ready;<br>erey_decode  window_hold_length_decode(.clock(clock),.reset(reset),.a(window_hold_length_ctl[0]),.b(window_hold_length_ctl[1]),<br>up_down(window_hold_length_ud),.r
 bounded parameter window hold length param (.clock (clock ), .reset (reset ) ,
                                                      .upper(12 b11111111111111),.lower(12 b0),<br>.q( window_hold_length_q),.ld( window_hold_length_ld),<br>.up_down( window_hold_length_ud),.incr( window_hold_length_ready ),
 defparam   window.hold.length.param  .value(window.hold.length));<br>defparam   window.hold.length.param  .INZEEMENT  =  16;<br>defparam   window.hold.length.param  .INCREMENT  =  16;
 wire_echo_delay_ud ;<br>wire_echo_delay_ready ;<br>grey_decode_echo_delay_decode(.clock(clock),.reset(reset),.a(echo_delay_ctl[0]),.b(echo_delay_ctl[1]),
                                                                  . up down ( echo delay ud ), ready pulse ( echo delay ready )) ;
 bounded_parameter_echo_delay_param(.clock(clock),.reset(reset),<br>
.upper(13`b1111111111111),.lower(12`b0),<br>
.q(echo_delay_q),.ld(echo_delay_ud),<br>
.up_down(echo_delay_ud),.incr(echo_delay_ready),<br>
.value(echo_delay_ud),.incr
defparam echo delay param . INCREMENT = 16;
 wire pitch offset ud;
 wire pitch offset ready ;<br>grey decode pitch offset decode(.clock(clock),.reset(reset),.a(pitch offset ctl[0]),.b(pitch offset ctl[1]),<br>up down(pitch offset ud),.ready pulse(pitch offset ready));
bounded parameter pitch offset param (, clock (clock), reset (reset),
                                                      .upper(6'd59),.lower(6'd0),<br>.q( pitch_offset_q ),.ld( pitch_offset_ld ),<br>.up_down( pitch_offset_ud ),.incr( pitch_offset_ready ),
 . value(pitch_offset));<br>defparam  pitch_offset_param  SIZEOF = 6;<br>defparam  pitch_offset_param  INCREMENT = 1;
```

```
endmodule
```
## Listing  $23$ : Verilog file serial fsm.v

```
***<br>* serial_fsm - Asynchronous 8 bit serial receiver, 1 start bit, one stop bit.<br>* Currently designed for 31250 baud rate on a 27MHz clock.<br>* TODO - Make baud rate and clock rate parameterized.
 ∗ @author mmt
 *<br>* @input clock System clock.<br>* @input reset Syncronous reset of FSM.
* @input rx Input wire with serial signal
 ∗ @output [7:0]byte Serial word coming out.<br>* @output ready_pulse Single clock cycle pulse indicating new output byte.<br>*
 * @debug read High the cycle after the receiver reads from the rx line.
```

```
* @debug counter Counter output from delay module instance.<br>* @debug [3:0]bit Which bit in the byte the receiver is writing to.<br>* @debug [1:0]state The state of the FSM.
 ∗
∗/
module serial_fsm (clock , reset , rx , byte , ready pulse , read ,<br>bit , state , counter<br>parameter BAUD RATE = 31250;
               parameter CLOCK RATE = 40500000;
                parameter BAUD RATE SIZEOF = 15;<br>parameter CLOCK RATE SIZEOF = 26;
     input clock;
      in put reset;
       input rx;<br>output [7:0] byte;
       output ready pulse;<br>output read;<br>output [9:0] counter;<br>output state change;
       output [3:0] bit;<br>output [1:0] state;
     reg state change;
       //Four states of the FSM<br>//WAIT and READ actually 8 separate states, one for each value of bit.<br>//WAIT and READ actually 8 separate states, one for each value of bit.<br>parameter READ = 2; //Read a bit from the rx line<br>param
       reg [1:0] state; // 2 bits to store the above states<br>reg [1:0] old state; // state from previous cycle
       reg short;<br>reg [3:0] bit; //the bit of the serial word, 4 bits wide to include start and stop bit
       reg ready pulse;<br>wire read;
     reg [9:0] word; // the full serial line output including start and stop bit
       wire [7:0] byte;<br>assign byte [7:0] = word [9:1]; //wire only the actually serial message to the output
       wire wait reset;<br>reg wait disable;
     assign wait reset = reset | wait disable; \frac{1}{2} reset the delay circuit on
       wire [9:0] counter;<br>
//Generates a pulse on read every Baud Period, or half that if short is high<br>
//Short is high only when reading the start bit into word, to place the sample times in the center of data on the rx line.<br>
      always @ (posedge clock) begin
              if (reset) begin<br>state \lt= STOPPED; //state is stopped<br>state change \lt= 1;//force state outputs<br>//other initial values<br>short \lt= 1;
                           word \lt = 0;<br>bit \lt = 0;bit \langle 0; 0 \rangle = 0;
                          readv pulse \lt=0;
            end
             else begin
            case (state)
                          STOPPED :
                                          if ("rx) // start bit! get going<br>state <= WAIT;
                          WAIT :
                                          if (read ) // delay circuit indicates a baud count has gone by state \lt = READ;
                          READ:
                                          if (bit >= 9) //stop bit has been reached<br>state \lt=READY; //output is ready
                                        e l s e
                                                      state \lt = WAIT; // wait to read the next bit
                          READY:
                                                  state \lt = STOPPED; // full cycle complete
             endcase
              if (state != old_state ) //if the state has changed since the last clock cycle<br>
//its worth noting this adds a delay of a clock cycle for the<br>
//change of the state to be noticed, but such timing inefficiencies are not<br>
/
            case (state)
                            STOPPED: begin<br>short \lt=1;
                                         bit \lt = 0;
                                          wait disable \lt=1:
```

```
readv pulse \lt=0;
                       end
                       WAIT :
                                   wait disable \lt=0;
                       READ: begin<br>bit \lt = \text{bit} + 1;word[ bit] < = rx;<br>wait_disable <= 1;short \leq 0;end
                      READY:
                                   \verb|ready-pulse|< = 1;en d case
           old state [1:0] < = state [1:0];<br>end //end if (~reset)
           end
endmodule
```
✝

```
Listing 24: Verilog file synchronize.v<br>
module synchronize (clk, in, out);<br>
matameter WDTH=1;<br>
parameter WDTH=1;<br>
parameter NSYNC = 2; // number of sync flops. must be >=2<br>
input (tlk;<br>
input (NIDTH -1:0j) out;<br>
output (W
     reg [(WIDTH−1)*(NSYNC−2):0]sync;<br>reg [WIDTH−1:0]out;
    always @ (posedge clk)
    b eg i n
      {out, sync} \langle = {sync [NSYNC−2:0], in };
    end
  endmodule
```
Listing 25: Verilog file taylor.v<br>
frame.n., frame.n., frame.n.plus, frame.n.minus, ready.frameprep, n.out, delta.out, going.out, delta.new, n.new, going.new,<br>
tframe.out, taylor.done);<br>
tframe.out, taylor.done); // NOTE this has been formatted to fit your page. Normally my indents don't go inward like this. input clock;<br>input reset; input [15:0] period out; // the period of the sample, with the 5 MSB being integer. input pressed out; input [16:0] sample\_start; //start of sample\_read-off\_from\_controller<br>input [16:0] sample\_end; //end\_of\_start\_of\_start\_of\_simput [16:0] sample\_read-off\_from\_controller<br>input [16:0] window\_hold\_pos; //position\_of\_the\_window input signed [15:0] frame\_n; //frame\_at current n<br>input signed [15:0] frame\_n\_plus; //frame\_at next n<br>input signed [15:0] frame\_n\_minus; //frame\_at previous n<br>input ready\_frameprep; in put [16:0] n\_out;<br>in put [10:0] delta\_out;<br>in put going\_out; input [10:0] delta\_out; // current offset to virtual frame we are creating.<br>input going\_out; // output from the variable ram to determine if the<br>//note is 'going' (running) output [10:0] delta\_new; //new offset to be given to notemem<br>output [16:0] n\_new; //new address to be given to notemem<br>output going\_new; //new determination if note is going. turns to 0 if note has<br>//reached end,1 if press output signed [15:0] tframe\_out; //output frame<br>output taylor\_done; //the taylor s o u t p u t t a y l o r d o n e ; / / t h e t a y l o r s e r i e s i s done co mp u t i n g a n o t e−frame . / / ( s i g n a l s a c c u m u l a t o r and notemem ) reg [16:0] n\_new;<br>reg [10:0] delta\_new;<br>reg [15:0] tframe\_out;<br>reg going\_new; always @ (posedge clock) begin<br>if (reset) begin<br>n\_new <= 0;<br>delta\_new <= 0; t frame\_out  $\langle 0.5 \rangle$ <br>taylor\_done  $\langle 0.5 \rangle$ <br>going\_new  $\langle 0.5 \rangle$ end else begin<br>if (ready frameprep) begin

```
if (n-out<window_hold_pos) begin<br>if (n-out<window_hold_pos) begin<br>n-new <= n-out + ((delta-out+period-out)>>11);<br>going-new <= 1;<br>end<br>end
            else if (n out > sample end) begin
                          n new \lt = sample start;<br>going new \lt = 0;
            end
            else begin
                         ,...<br>n new <= n_out − window_hold_length;
                        going new < = 1;
            end
            delta new \lt = delta out + period out;
             taylor_done <= 1;<br>tframe_out <= frame_n + (((frame_n_minus—frame_n)* delta_out)>>11);
                                                  end<br>else begin
                                                                             // starting out (pressed but not yet going)
             going.new <= 1;<br>n.new <= sample.start;//n.out + ((delta.out+period.out)>>11);//sample_start;<br>delta.new <= delta.out + period.out;<br>taylor.done <= 1;<br>tframe.out <= frame.n + (((frame.n.minus-frame.n)*delta.out)>>11};
                                                  end
                                      end
                                       else begin //no longer pressed<br>if(going_out) begin //finish
             if (n_out<sample_end) begin<br>n_new <= n_out + ((delta_out+period_out)>>11);<br>going_new <= 1;
            end
            else begin
                        n new \lt = sample start;
                        going new < = 0;
            end
            delta new \lt = delta out + period out;
             taylor_done <= 1;<br>tframe_out <= frame_n + (((frame_n_minus—frame_n)* delta_out)>>11);
                                                    end<br>else begin //not going, not pressed. Reset values.
            going new < = 0;
             n new \langle = sample_start;<br>delta_new \langle = 0;<br>taylor_done \langle = 1;
            t frame out \lt = 0;
                                                  end
                                     end
                        end
                         else if (\text{taylor\_done}) taylor_done \lt = 0;
            end
end
endmodule
```
✝

/∗∗

## Listing 26: Verilog file visualizer.v

```
∗ V i s u a l i z e r
 * Include visualizer rectangle and waveform background and keyboard bitmap at the bottom.
 *<br>* Generates a 800x600 pixel stream based on the indexes provided by hcount and vcount.
∗/
module v i s u a l i z e r ( cl o ck , r e s e t ,
                                     hcount, vcount, hsync, vsync, blank ,<br>vhsync, vvsync, vblank, pixel ,<br>sample_start , sample_end , window_hold_pos , echo_delay , window_hold_length , pitch_offset ,
                                     sample_length ,<br>record , audio , new_frame ,
                wf state);<br>input [16:0] sample start;<br>input [16:0] sample end;<br>input [16:0] sample length;<br>input [16:0] window hold pos;<br>input [13:0] window hold length;<br>input [5:0] pitch offset;
                parameter SCREEN_WIDTH = 800;<br>parameter SCREEN_HEIGHT = 600;
               input clock; // 40MHz clockinput reset; // 1 to initialize module<br>input [10:0] hcount; // borizontal index of current pixel (0..1023)<br>input [9:0] vcount; // vertical index of current pixel (0.767)<br>input sync; // XVGA horizontal sync signal (active l
                output vhsync;<br>output vvsync;
```

```
output vblank:
output [2:0] pixel;output [1:0] wf-state;
reg [2:0] pixel;
assign vhsync = hsync;assign vvsync = vsync;<br>assign vblank = blank;
 // Calculate Screen positions from parameters<br>reg [9:0] sample_start_x;
reg [9:0] sample end x;reg [9:0] window hold pos x;
 reg [9:0] window_hold_length_x;<br>reg [9:0] echo_delay_x;<br>reg [9:0] sample_length_x;
/*<br>* Screen Lavout:
   * Screen Layout:<br>* 10 pixel top margin<br>* 100 pixel left margin to text<br>* Text left aligned<br>* 188 pixel left margin to visualizer<br>* 300 top margin to keyboard
  ∗/
/ / / / / / / /
// Text Elements
 ////////<br>wire [2:0] st_pixel;
 char_string_display_start_text(.vclock(clock),.hcount(hcount),.vcount(vcount),.pixel(st_pixel),.cstring("Start"),<br>cx(11'd100),.cy(10'd20));
defparam start_text.NCHAR = 5;
 defparam start_text.NCHAR_BITS = 3;<br>defparam start_text.COLOR = 3 'b010;
 wire [2:0] spt_pixel;<br>char_string_display sustain_text(.vclock(clock),.hcount(hcount),.vcount(vcount),.pixel(spt_pixel),.cstring("Sustain"),<br>cx(11'd100),.cy(10'd168));
 defparam sustain text.NCHAR = 7;<br>defparam sustain text.NCHAR.BITS = 3;<br>defparam sustain text.COLOR = 3 'b001;
 wire [2:0] et pixel;<br>char_string_display end_text(.vclock(clock),.hcount(hcount),.vcount(vcount),.pixel(et_pixel),.cstring("End"),<br>cx(11'd100),.cy(10'd180));
defparam end text. NCHAR = 3;
 defparam end_text.NCHAR_BITS = 2;<br>defparam end_text.COLOR = 3 'b100;
wire [2:0] ect pixel;
 char_string_display_echo_text(.vclock(clock),.hcount(hcount),.vcount(vcount),.pixel(ect_pixel),.cstring("Echo_Start"),<br>cx(11'd100),.cy(10'd192));
 defparam echo text .NCHAR = 10;<br>defparam echo text .NCHAR BITS = 4;<br>defparam echo text .COLOR = 3 'b101;
 wire [2:0] tt_pixel;<br>char_string_display_tune_text(.vclock(clock),.hcount(hcount),.vcount(vcount),.pixel(tt_pixel),.cstring("Tune"),<br>cx(11'd10),.cy(10'd380));
 defparam tune_text.NCHAR = 4;<br>defparam tune_text.NCHAR_BITS = 3;<br>defparam tune_text.COLOR = 3 'b010;
 / / / / / / / /
/ / Waveform
/ / / / / / / /
 wire [2:0] wfbg_pixel;<br>waveform_background_my_waveform_background(.hcount(hcount),.vcount(vcount),.pixel(wfbg_pixel),.sample_start_x(sample_start_x+10),.sample_end_x(sample_end_x);<br>defparam_my_waveform_background_HEIGHT=12
 wire [2:0] wf.pixel;<br>waveform_graphic waveform_g(.clock(clock),.reset(reset),<br>audio(audio[15:0]),
                                                                          . record ( record ) ,<br>. new_frame ( new_frame ) ,<br>. hcount ( hcount ) , . vcount ( vcount ) ,
                                                                          .pixel(wf_pixel),<br>.sample_length_x(sample_length_x));
```

```
d efp aram waveform g . X POSITION = 1 8 8 ;
d efp aram waveform g . Y POSITION = 4 0 ;
            / / / / / / / /
             // Keyboard Element<br>////////
             wire [2:0]kbbg_pixel;<br>visualizer_rectangle_keyboard_bg(.x(11'd750),.y(10'd300),.hcount(hcount),.vcount(vcount),.pixel(kbbg_pixel));<br>defparam_keyboard_bg_HEIGHT=80;<br>defparam_keyboard_bg_COLOR =3'bl11;<br>defparam_keyboard_bg_C
             wire [2:0] keyboard pixel;
            keyboard bitmap keyboard (.clock(clock),.x(11'd50),.y(10'd300),.hcount(hcount),.vcount(vcount),.pixel(keyboard pixel));
             ////////<br>//           Vertical Bar Elements<br>/////////
            // peaks above the graphic
             wire [2:0]sb_pixel;<br>visualizer_rectangle_start_bar(.x(sample_start_x),.y(10'd30),.hcount(hcount),.vcount(vcount),.pixel(sb_pixel));<br>defparam_start_bar.HEIGHT=138;
            defparam start_bar .WIDTH=10:
            defparam start_bar.cOLOR=3'b010;
            // peaks below the graphicwire [2:0]eb_pixel;<br>visualizer_rectangle_end_bar(.x(sample_end_x),.y(10'd40),.hcount(hcount),.vcount(vcount),.pixel(eb_pixel));<br>defparam_end_bar.NHIGHT=l50;<br>defparam_end_bar.NDIOH=3'b100;<br>defparam_end_bar.COLOR=3'b100;
             wire [2:0] spb_pixel;<br>visualizer_rectangle_window_hold_pos_bar(.x(window_hold_pos_x),.y(10'd168),.hcount(hcount),.vcount(vcount),.pixel(spb_pixel));<br>defparam_window_hold_pos_bar.HEIGHT=10;<br>defparam_window_hold_pos_bar.COLO
            wire [2:0] slb pixel;visualizer_rectangle window_hold_length_bar(.x(window_hold_length_x),.y(10'd168),.hcount(hcount),.vcount(vcount),.pixel(slb_pixel));<br>defparam window_hold_length_bar.HEIGHT=10;<br>defparam window_hold_length_bar.WDTH=10;<br>defpa
             wire [2:0]ecb.pixel;<br>visualizer_rectangle_echo_bar(.x(echo_delay_x),.y(10'd192),.hcount(hcount),.vcount(vcount),.pixel(ecb_pixel));<br>defparam_echo_bar.WEIGHT=10;<br>defparam_echo_bar.COLOR=3'b101;<br>defparam_echo_bar.COLOR=3'b10
            // This lookup table maps the pitch offset to the pixel of the key it represents.
             wire [10:0] tune-bar-x
            k eyboard key pixel lut tune position (.clk(clock), .addr (pitch offset), .dout (tune bar x));
            wire [2:0] tb_pixel :
             visualizer_rectangle tune_bar(.x(11'd45 + tune_bar_x),.y(10'd381),.hcount(hcount),.vcount(vcount),.pixel(tb_pixel));<br>defparam tune_bar.HEIGHT=10;<br>defparam tune_bar.WIDTH=10;
            defparam tune_bar.COLOR=3'b010;
            always @ (posedge clock) begin
                          //translate all fo the incoming parameters into their pixel equivalents.<br>
sample_start_x <=(sample_start >>8)+178;<br>
sample_end_x <=(sample_end >>8)+188;<br>
sample_end_x <=(window_hold_pos >>8)+183;<br>
window_hold_pos_x <=(win
                         // bitwise or all the elements, except for the waveform background, which provides color to the shape
                           // of the wf_pixel & wf_pixel) | keyboard_pixel | kbbg_pixel |<br>pixel <= ((wfbg_pixel & wf_pixel | ecb_pixel | sb_pixel | eb_pixel | spb_pixel | slb_pixel |<br>tt_pixel | ect_pixel | st_pixel | et_pixel | st_pixel | spt_pixel)
            end
endmodule
/∗∗<br>∗ visualizer_rectangle
∗ Outputs a rectangle on the screen at the location provided by x, y as a pixel stream indexed by h count v count
∗/
module v i s u a l i z e r r e c t a n g l e ( x , y , h co u n t , v co u n t , p i x e l ) ;
     parameter HEIGHT = 64; //the height<br>parameter WIDTH = 64; //the width<br>parameter COLOR = 3 'b111; //the color
     input [10:0] x, hcount;<br>input [9:0] y, vcount;<br>output [2:0] pixel;
    reg [ 2 : 0 ] pixel ;
```

```
always @ (x or y or veount or heount) begin<br>if ((heount > = x & & heount < (x+WIDTH)) & &<br>(veount > = y & & veount < (y+HEIGHT)))<br>pixel = COLOR;<br>else pixel = 0; //black outside
     end
endmodule
/**<br>* Generate a color coded rectangle based on the start and end of the sample.<br>*/
module waveform background (hcount, vcount, sample start x, sample end x, pixel);
      // Parameterized position and dimensions on the screen<br>parameter WIDTH = 512;<br>parameter WIDTH = 512;<br>parameter Y = 0;<br>parameter Y = 0;
     input [ 10:0] sample_start_x, sample_end_x, hcount;
      in put [9:0] v count;<br>output [2:0] pixel;
      reg [ 2 : 0 ] p i x e l ;
      always @( sample start x or sample end x or vount or hocunt) begin<br>if ((heount > = X & k hount \lt (X+WIDTH)) \&<br>if ((heount > = Y & k & vount \lt (Y+HEIGHT)))<br>//If we're left of the start pixel, be green, right o
endmodule
/∗∗
 * keyboard bitmap − Outputs the pixel stream of a keyboard image.
*/<br>
module keyboard_bitmap(clock , x , y , hcount , vcount , pixel);<br>
parameter HEIGHT = 80;<br>
parameter WIDTH = 700;<br>
input clock ;
      input [10:0] x, hcount;<br>input [9:0] y, vcount;<br>output [2:0] pixel;
             reg [2:0] pixel;
              reg [10:0] old-hcount;reg [9:0] old v count;
                reg [15:0] addr;<br>wire [7:0] dout;
                keyboard_sprite sprite(.clk(clock),.addr(addr),.dout(dout));<br>always@(posedge clock) begin<br>if(hcount != old_hcount != old_vcount) begin<br>if(hcount != old_hcount == y) // reset the address when we get to top left
                                                            addr \leq 1:
                                                else if (hcount + 1 >= x & & hcount + 1 < x + WIDTH & & vcount >= y & & vcount <= y + HEIGHT) begin add r <= addr + 1; //each valid position we increment the address pixel <= dout [2:0];
                                              end
                                              e l s e
                                                            \text{pixel} < 0;
                              end
                               old_hcount <= hcount;<br>old_vcount <= vcount;
              end
endmodule
```
#### Listing 27: Verilog file waveform graphic.v

```
* waveform graphic - generate a pixel stream visualization of an audio sample.
∗<br>∗ @parameter HEIGHT The height of the visualization
* @parameter WIDTH The width of the visualization<br>* @parameter X_POSITION The horizontal position of the graphic on the screen.<br>* @parameter Y_POSITION The vertical position of the graphic on the screen.
* @input clock The video clock.<br>* @input reset A syncronous reset.<br>* @input signed [15:0] audio The audio stream to be sampled .<br>* @input record Indicates
∗
∗
```
/∗∗

```
∗/
module wav efo rm g rap h i c ( cl o ck , r e s e t , au d i o , reco rd , new frame , h co u n t ,
v co u n t , p i x e l , s a m p l e l e n g t h x ,
                                                                                                                                                      state, we, addrin, din);
                 parameter HEIGHT=128;<br>parameter WIDTH=512;<br>parameter X_POSITION=0;<br>parameter Y_POSITION=0;
                 parameter x = X_POSITION ;<br>parameter y = Y_POSITION ;<br>input clock ;<br>input reset ;
                 input signed [15:0] audio;<br>input record;
                 input new frame;<br>input [10:0] hcount;<br>output [2:0] pixel;<br>output [2:0] sample_length_x; //length of the sample in pixels, not absolute to the screen<br>input [9:0] sample_length_x; //length of the sample in pixels, not absolu
                output [1:0] state;
                 output we;<br>output [8:0]addrin;<br>output [13:0]din;
                 parameter WAIT = 0;<br>parameter ACCUMULATE = 1;<br>parameter STORE = 2;<br>parameter STEP = 3;
               reg [2:0] pixel;reg [1:0] state;<br>reg [7:0] frame;
                 //watching for state and sequencer transitions<br>reg [1:0] old_state;<br>reg [7:0] old_frame;
                 //two port memory, one for writing (syncronous) and one for reading (asyncronous)<br>reg [13:0] din;<br>wire [13:0] dout;
                 reg we;<br>reg [8:0] addrin , addrout;<br>reg signed [22:0] sum pos , sum neg;<br>waveform graphic memory my graphic memory (<br>waveform graphic memory my graphic memory (
                 . addrb ( addrout ),
                 . clka ( clock ) ,<br>. clkb ( clock ) ,
                 d in a ( din ),
                . doutb (dout),
                . wea (we) ) ;
                 // Writing logic<br>
1/1 This FSM/Sequencer finds the average positive and average negative values of the<br>
1/1 This FSM/Sequencer finds the average of 256.<br>
1/1 The values are written to the memory.<br>
1/1 The values are writte
                                 else begin<br>// State transitions<br>case(state)<br>WAIT:
                                                 \operatorname*{if}\left( \, \operatorname*{record}\, \right)\frac{a}{s} tate \lt = ACCUMULATE;
                                ACCUMULATE :
                                                   if ("record || frame == 8 'hFF)<br>state <= STORE; // accumulation is done or cut short<br>else if (new frame)
                                                                  frame \zeta = frame + 1; // otherwise, wait for another frame
                                STORE :
                                                  \operatorname*{if}\left( \, \operatorname*{record}\, \right)state \lt = STEP; // step to the next address, and complete write operation
                                                  e l s e
                                                                 \, s t a t e \, \,< = WAIT ;
                                 STEP: begin<br>frame \langle 0 \rangle = 0; // reset the frame for the next accumulate<br>if (record)
                                                                 state \lt = ACCUMULATE :
                                                  e l s e
                                                                 stat e \lt = WAIT;
                                end
                                en d case
                                if ( state != old state \vert\vert frame != old frame)
                                 case (state)<br>WAIT: begin<br>addrin <= 9'b0;
                                                   we \lt = 0;<br>sum pos \lt = 0;
```

```
sum neg \leq 0;
                         end
                        ACCUMULATE: begin<br>if (audio > 0)
                                      sum - y<br>sum_pos <= sum_pos + audio;<br>else
                                                                                                   // write the positive data one sum
                                                  sum neg \lt = sum neg + audio; // and the negative to the other
                                      we \lt = 0;
                                     // addr and data latched
                         end
                         STORE: begin
                                     \lim_{n \to \infty} \frac{1}{n} = \{ \text{sum} \text{pos}[22:16], \text{sum} \text{neg}[22:16] \}; // \text{bit shift}, \text{note that sign is preserved} \}<br>we \langle = 1;<br>sum pos \langle = 0;sum neg \leq 0;
                         end
                        STEP: begin<br>we \langle = 0; //complete write<br>addrin \langle = addrin + 1; //increment address<br>sum_pos \langle = 0;
                                      sum neg \lt = 0;
                         \mathbf{A}endcase
                        end<br>old_state <= state ;<br>old_frame <= frame ;
            end
            wire signed [6:0] top-data = dout [13:8];<br>wire signed [6:0] bot-data = dout [7:0];
            always @ (hcount or vcount) begin<br>addrout = hcount - x;
                        if (hcount > = x & & hcount < x + WIDTH & & hcount < x + sample length x) begin<br>if (vcount > = y & & vcount < = y + HEIGHT/2)<br>pixel = (HEIGHT/2 + y) > (top data + vcount) ? 3'b000 : 3'b111; // output black if the pixel i
                                     else if (vcount > y + HEIGHT/2 & & vcount < y + HEIGHT)<br>pixel = (HEIGHT/2 + y) < (bot data + vcount) ? 3 'b000 : 3 'b111; // output black if the pixel is greater than the negative sum
                        end
                        elsepixel = 3'b000;end
endmodule
```
## Listing 28: Verilog file xvga.v

```
...<br>// xvga: Generate XVGA display signals (800 x 600 @ 60Hz)
module xyga(vclock, hcount, vcount, hsync, vsync, blank);<br>
input vclock;<br>
output [10:0] hcount;<br>
output [9:0] vcount;<br>
output sync;<br>
output sync;<br>
output shark;<br>
and hark;
     output
                             blank;
     // horizontal: 1344 pixels total<br>
// display 1024 pixels per line<br>
wire hsyncon, hsyncof , hreset , hblankon;<br>
assign hblankon = (heount == 799);<br>
assign hsyncon = (heount == 967);<br>
assign hsyncoff = (heount == 967);<br>
ass
     \frac{1}{\sqrt{3}} vertical: 806 lines total<br>\frac{1}{\sqrt{3}} display 768 lines
                       y OS lines<br>
v syncon, vsyncoff, vreset, vblankon;<br>
vblankon = hreset & (vcount == 599);<br>
vsyncon = hreset & (vcount == 600);<br>
vsyncoff = hreset & (vcount == 604);<br>
vreset = hreset & (vcount == 627);
      wire
     wire<br>assign<br>assign
     assign
     \overline{a} s i \overline{g} n
```

```
// sync and blanking<br>wire           next_hblank, next_vblank;<br>assign next_vblank =  breset ? 0 : hblankon ? 1 : hblank;<br>assign next_vblank =  vreset ? 0 : vblankon ? 1 : vblank;
     always @(posedge vclock) begin<br>hcount \leq hreset ? 0 : hcount + 1;<br>hblank \leq = next_hblank;<br>hsync \leq hsyncon ? 0 : hsyncoff ? 1 : hsync; // active low
            vcount \leq = hreset ? (vreset ? 0 : vcount + 1) : vcount;<br>vblank \leq = next_vblank;<br>vsync \leq = vsyncon ? 0 : vsyncoff ? 1 : vsync; // active low
     blank \lt = next vblank | (next hblank & "hreset);<br>end
endmodule
```